# **KI-KIStLe**

# Einsatz von KI zur Steigerung des Lernerfolgs und der AI Literacy

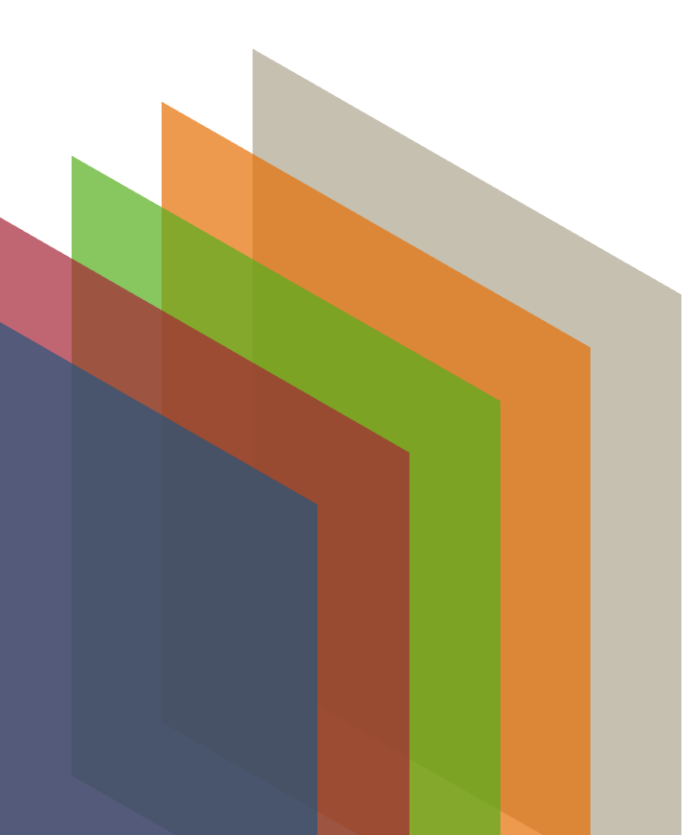

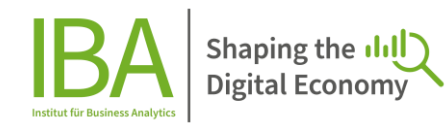

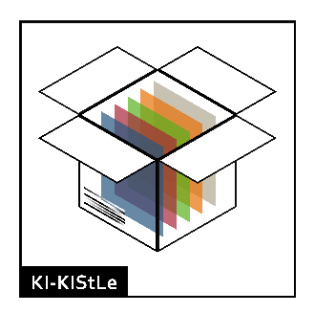

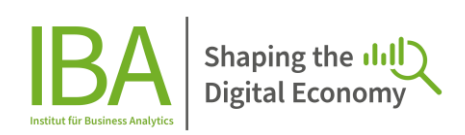

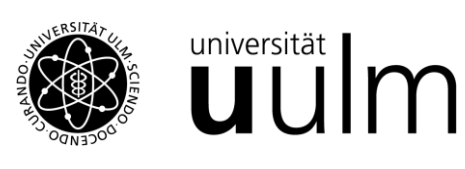

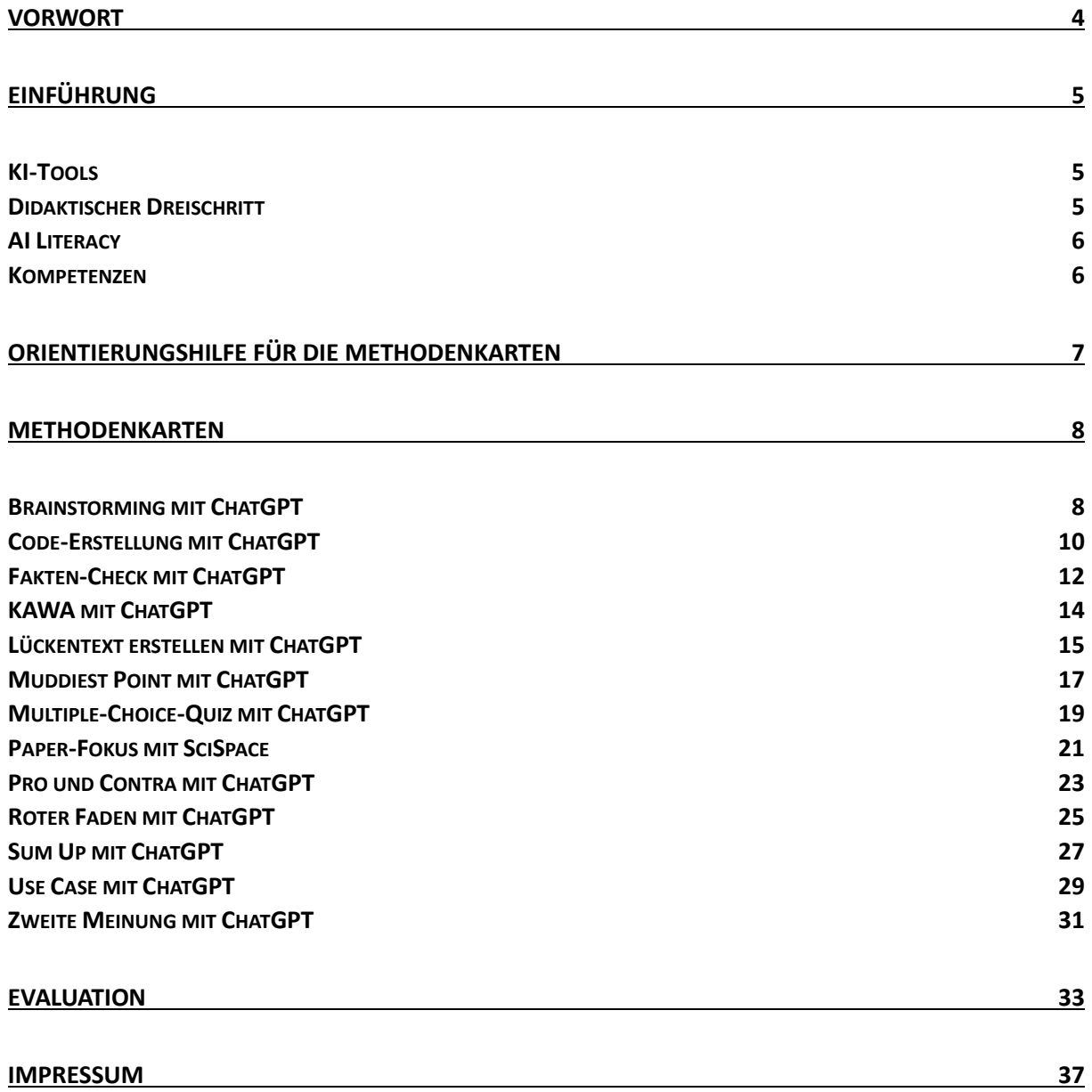

# <span id="page-3-0"></span>Vorwort

Künstliche Intelligenz (KI) hat in fast allen Bereichen von Wirtschaft und Gesellschaft Einzug gehalten. In einer Blitzumfrage unter 109 Studierenden der Wirtschaftswissenschaften an der Universität Ulm gaben im Frühjahr 2023 - also nur wenige Monate nach dem Start von ChatGPT - über 90 Prozent der Studierenden an, bereits KI-Tools im Rahmen ihres Studiums zu nutzen. Die rasante technologische Entwicklung und die Verbreitung von KI bergen Herausforderungen, aber auch großes Potenzial für die universitäre Lehre.

Der Einsatz von KI-Tools in der Hochschulbildung eröffnet Lehrenden neue Wege der Wissensvermittlung. KI-Tools haben das Potenzial, Lehr- und Lernprozesse zu verbessern, indem sie beispielsweise personalisiertes Lernen ermöglichen und die Produktivität der Studierenden steigern. Doch wie können Lehrende das Potenzial von KI für ihre eigene Lehre nutzen?

Mit dieser Frage beschäftigten sich Wissenschaftlerinnen und Wissenschaftler des Instituts für Business Analytics im Rahmen des Lehrinkubators der Universität Ulm. Ziel des Projekts war es, Einsatzmöglichkeiten von KI-Tools zur Unterstützung der Lehre zu entwickeln, zu evaluieren und in Form von Methodenkarten zur Verfügung zu stellen. Die Einsatzmöglichkeiten sollen Lehrenden nicht nur helfen, in ihrem Fachgebiet eine innovative, kreative und diskussionsfreudige Lernumgebung zu schaffen und damit den Lernprozess ihrer Studierenden zu unterstützen. Sie zielen gleichzeitig - unter dem Stichwort AI Literacy - auf den Erwerb fachübergreifender Kompetenzen für einen kritischen und reflektierten Umgang mit KI ab. AI Literacy ist für die Studierende nicht nur für das Studium, sondern auch für den zukünftigen Arbeitsmarkt von zunehmender Bedeutung.

Konkret wurde eine Sammlung von Methodenkarten entwickelt, die Ideen für den Einsatz von KI-Tools in der Lehre aufbereiten. Die Entwicklung der Ideen basiert auf dem technischen Stand von KI-Tools im Frühjahr 2024 und auf etablierten didaktischen Methoden und Konzepten wie dem didaktischen Dreischritt. Die Einsatzmöglichkeiten wurden mit besonderem Fokus auf den Kompetenzerwerb der Studierenden analysiert. Die Methodenkarten durchliefen mehrere Feedbackrunden in Form von Workshops und wurden im Wintersemester 2023/24 in verschiedenen Lehrveranstaltungen an der Universität Ulm mit Fokus auf Wirtschaftswissenschaften eingesetzt, evaluiert und verfeinert.

Die Methodenkarten sollen Lehrenden als fachübergreifende Inspirationsquelle dienen, um das Potenzial von KI-Tools für die eigene Lehre auszuschöpfen. Wir laden Sie herzlich dazu ein, die Methodenkarten auszuprobieren, für Ihr Fach zu adaptieren und auch ganz neue Ideen auszuprobieren.

Beginnen Sie mit einer kurzen Einführung in die verwendeten KI-Tools, gefolgt von einem Überblick über den didaktischen Aufbau der Karten und die verfolgten Ziele hinsichtlich AI Literacy und Kompetenzerwerb, um die Ideen für den Einsatz von KI optimal in Ihre Lehre zu integrieren. Daneben haben sie mit der Anleitung für die Methodenkarten konkrete Hilfestellungen an der Hand für die Umsetzung der Methoden in Ihrer Lehre. Wir freuen uns über Ihr Interesse!

#### Herzlichst

Dr. Maximilian Förster, Lara Frost, Simon Hofer, Prof. Dr. Mathias Klier, Dr. Andreas Obermeier, Christopher Tille, Prof. Dr. Steffen Zimmermann, Kilian Züllig

# <span id="page-4-0"></span>Einführung

#### <span id="page-4-1"></span>KI-Tools

**ChatGPT** (Chatbot Generative Pre-trained Transformer) ist ein KI-Chatbot auf Basis eines großen Sprachmodells und wurde im November 2022 veröffentlicht. Das Tool wurde mit großen Textdatensätzen wie Büchern, Artikeln und Webseiten trainiert und ist in der Lage, natürliche Sprache zu verstehen und zu generieren. Zur Nutzung des Tools wird ein Prompt eingegeben, auf den ChatGPT eine Antwort generiert. Dabei ist es möglich, Länge, Sprachstil, Detailgrad und Sprache der Antwort vorzugeben und diese dann im Dialog mit ChatGPT zu überarbeiten und anzupassen. Während ChatGPT sprachlich überzeugende und grammatikalisch korrekte Sätze generiert, hat das Tool Schwachstellen in den Bereichen Faktenwissen, Begründungen, Logik, Mathematik, Fairness und Bias sowie moralischem Urteilsvermögen. Sich dieser Probleme bewusst zu sein, ist entscheidend für die erfolgreiche Nutzung von ChatGPT. (Mehr Infos unter[: https://openai.com/blog/chatgpt\)](https://openai.com/blog/chatgpt)

**SciSpace** ist ebenfalls eine sprachbasierte Anwendung, die jedoch auf die Textverarbeitung und analyse von wissenschaftlichen Texten spezialisiert ist. SciSpace bietet Erklärungen zu Texten, Tabellen, Grafiken und einfachen Formeln und hilft so, wissenschaftliche Texte besser und schneller zu verstehen. (Mehr Infos unter: [https://typeset.io/t/about/\)](https://typeset.io/t/about/)

#### <span id="page-4-2"></span>Didaktischer Dreischritt

Der didaktische Dreischritt dient als ausgehendes didaktisches Konzept für die Entwicklung der Methodenkarten und umfasst drei Phasen: Orientierung, Erarbeitung und Ergebnissicherung.

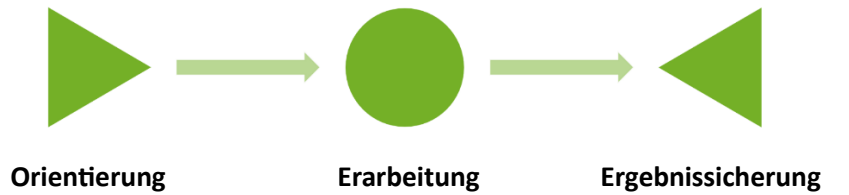

Die **Orientierungsphase** gibt einen Überblick über das Thema und das Ziel der Veranstaltung. Hier wird das Vorwissen der Studierenden aktiviert und der aktuelle Wissensstand ermittelt. Diese Phase dient dazu, das Interesse der Studierenden für das Thema zu wecken, sie zu motivieren und erste Zusammenhänge zu anderen Themenbereichen herzustellen. Die **Erarbeitungsphase** umfasst den größten Teil des Lehr- und Lernprozesses und ist die Arbeitsphase, in der sich die Studierenden neues Wissen zum Thema aneignen. Das Lernen wird von der Lehrperson angeregt, unterstützt und gelenkt. Die **Ergebnissicherung** ist die letzte Phase und dient der Zusammenfassung der Ergebnisse. Das neue Wissen wird gefestigt und die Studierenden erhalten eine Rückmeldung über das Gelernte. Das Vorwissen kann mit dem Wissenszuwachs verglichen und dieser bewertet werden. Außerdem wird erfolgreiches Weiterlernen ermöglicht.

Jede Methodenkarte enthält in der oberen rechten Ecke die obige Grafik des didaktischen Dreischritts. Die entsprechenden Phasen, in denen die Lehrmethode eingesetzt werden kann, sind dabei je nach Methode grün eingefärbt.

#### <span id="page-5-0"></span>AI Literacy

AI Literacy bezieht sich auf das Verständnis von KI und ihrer Anwendungen. Dabei bezeichnet AI Literacy nicht nur das Faktenwissen über die Grundlagen von KI, sondern vor allem die Fähigkeit, KI-generierte Antworten kritisch zu hinterfragen und ethische Fragen, wie Fairness und Bias zu berücksichtigen. Genau diese Art von AI Literacy ist entscheidend, um Chancen und Probleme im Umgang mit KI-Tools zu erkennen und informierte Entscheidungen zu treffen. (Mehr Infos unter: [https://www.denkfabrik](https://www.denkfabrik-bmas.de/)[bmas.de,](https://www.denkfabrik-bmas.de/) bspw. Working Paper: "AI Literacy: Kompetenzdimensionen und Einflussfaktoren im Kontext von Arbeit"; Carolin Wienrich, Astrid Carolus, André Markus, Yannik Augustin; März 2022)

#### <span id="page-5-1"></span>Kompetenzen

Wir unterscheiden sechs verschiedene Kompetenzen, die bei den Studierenden gefördert werden sollen:

**Fachkompetenz**: Wissen zu Fachkenntnissen und -methoden.

**Kommunikative Kompetenz**: Die Fähigkeit, Informationen oder seine eigene Meinung erfolgreich im Austausch anderen Studierenden oder dem Plenum zu vermitteln.

**Methodenkompetenz**: Die Fähigkeit, gelernte Methoden anzuwenden, um Aufgaben effizient und effektiv zu lösen.

**Problemlösekompetenz**: Die Fähigkeit, für ein gegebenes Problem eigenständig Lösungen zu finden.

**Selbstkompetenz**: Selbstbewusstsein, Selbstvertrauen in die eigenen Fähigkeiten, kritisches Hinterfragen der eigenen Kompetenzen und Meinungen sowie die Fähigkeit, diese zu vertreten.

**Soziale Kompetenz**: Die Fähigkeit, in Gruppen erfolgreich zu kooperieren und Konflikte zu lösen.

Überblick über Methoden nach jeweiligen geförderten Kompetenzen:

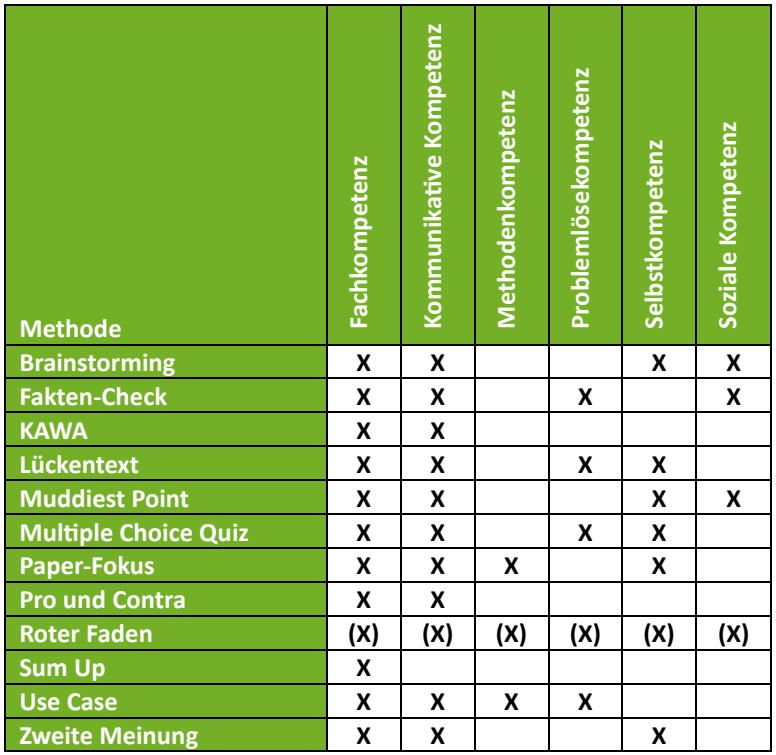

# <span id="page-6-0"></span>Orientierungshilfe für die Methodenkarten

Beim Erstellen der Methodenkarten haben wir uns bemüht, sie möglichst übersichtlich zu gestalten. Daher sind alle Karten entlang eines einheitlichen Musters aufgebaut. Die folgende Orientierungshilfe soll Ihnen dabei helfen, die Methodenkarten schnell zu verstehen und nutzen zu können.

Der *Name der Methodenkarte* setzt sich aus einer didaktischen Methode und dem unterstützenden KI-Tool zusammen (z. B. Fakten-Check mit ChatGPT).

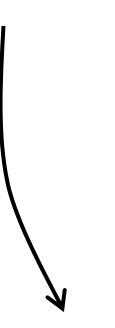

Die Anwendbarkeit der Methode innerhalb des *didaktischen Dreischritts* ist grün markiert. Dabei werden die Methodenkarten in die Phasen Orientierung, Erarbeitung und Ergebnissicherung eingeordnet (genauere Erklärung auf Seite 5).

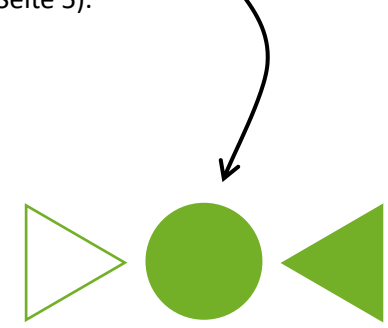

## **Name der Methodenkarte**

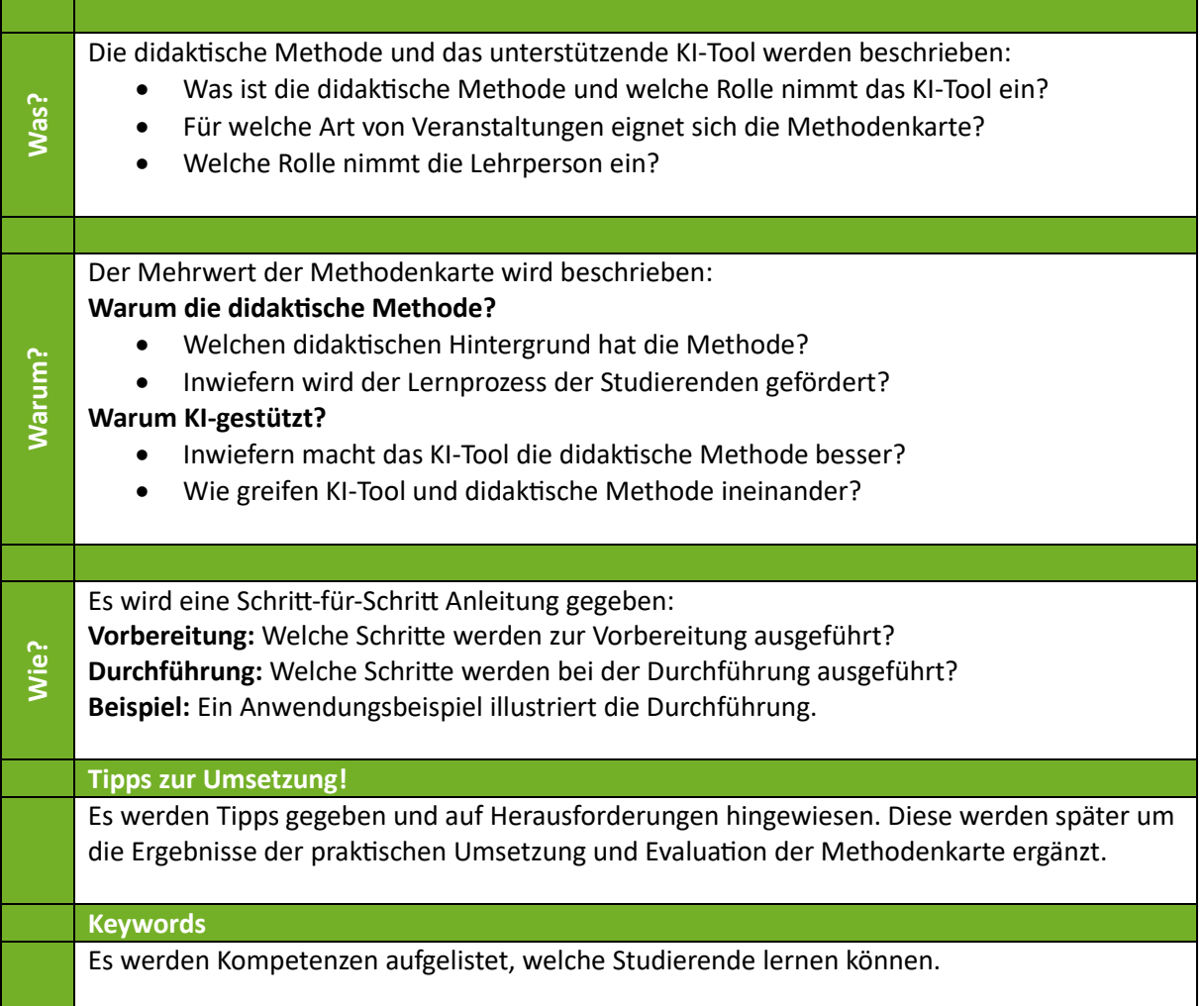

# <span id="page-7-0"></span>Methodenkarten

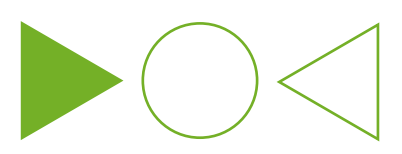

#### <span id="page-7-1"></span>Brainstorming mit ChatGPT

ChatGPT ermöglicht es, Brainstorming effizienter zu gestalten, indem es Unterstützung bei der Ideenfindung bietet, kreative Denkprozesse fördert und eine umfassende Exploration verschiedener Lösungsansätze ermöglicht. Bei dieser Methode regen Lehrende bspw. zum Einstieg in ein neues Thema ein Brainstorming mit ChatGPT als Ausgangspunkt an.

- Studierende können die Inhalte von ChatGPT als Ausgangspunkt für ihre eigenen
- **Was?** Überlegungen nutzen. Im Anschluss werden die Ideen der Studierenden diskutiert und die von ChatGPT generierten Ideen kritisch hinterfragt (AI Literacy).

Die Methode ist in Vorlesungen, Übungen und Seminaren einsetzbar und eignet sich vor allem zu Beginn eines neuen Themas.

Die Lehrperson nimmt während der Ideenfindung eine passive Rolle ein. In der Diskussion moderiert die Lehrperson und sichert die Ergebnisse.

#### **Warum Brainstorming?**

Als Lehrmethode kann "Brainstorming" bei der Aktivierung des Vorwissens zu einem neuen Thema helfen. Innerhalb weniger Minuten kann eine Vielzahl von Ideen generiert werden. Durch das Sammeln und den Austausch der Ideen können vielfältige Perspektiven berücksichtigt werden. Dabei bietet Brainstorming eine Möglichkeit für Studierende, ihre eigenen Ansätze ohne Kritik oder Bewertung zu äußern, wodurch das Selbstbewusstsein gestärkt wird.

#### **Warum mit ChatGPT?**

**Warum?**

Gerade zu Beginn des Brainstormings trauen sich Studierende oft nicht oder nur vereinzelt, ihre Ideen im Plenum zu teilen. Der Einsatz von ChatGPT (vgl. "Wie?") kann dabei helfen, die Hemmschwelle zu senken, sich aktiv an der Diskussion zu beteiligen. ChatGPT kann schnell erste Ansätze generieren, welche die Kreativität der Studierenden anregen und so die eigene Ideenfindung unterstützen können. Bei neuen Themen, die den Studierenden noch unbekannt sind, ist ChatGPT von Vorteil, da es in nahezu jedem Bereich Ansätze liefern kann. Zusätzlich ist die kreative Bandbreite an generierten Ideen ein Vorteil, da dadurch viele Perspektiven bei dem zu untersuchenden Thema berücksichtigt werden können.

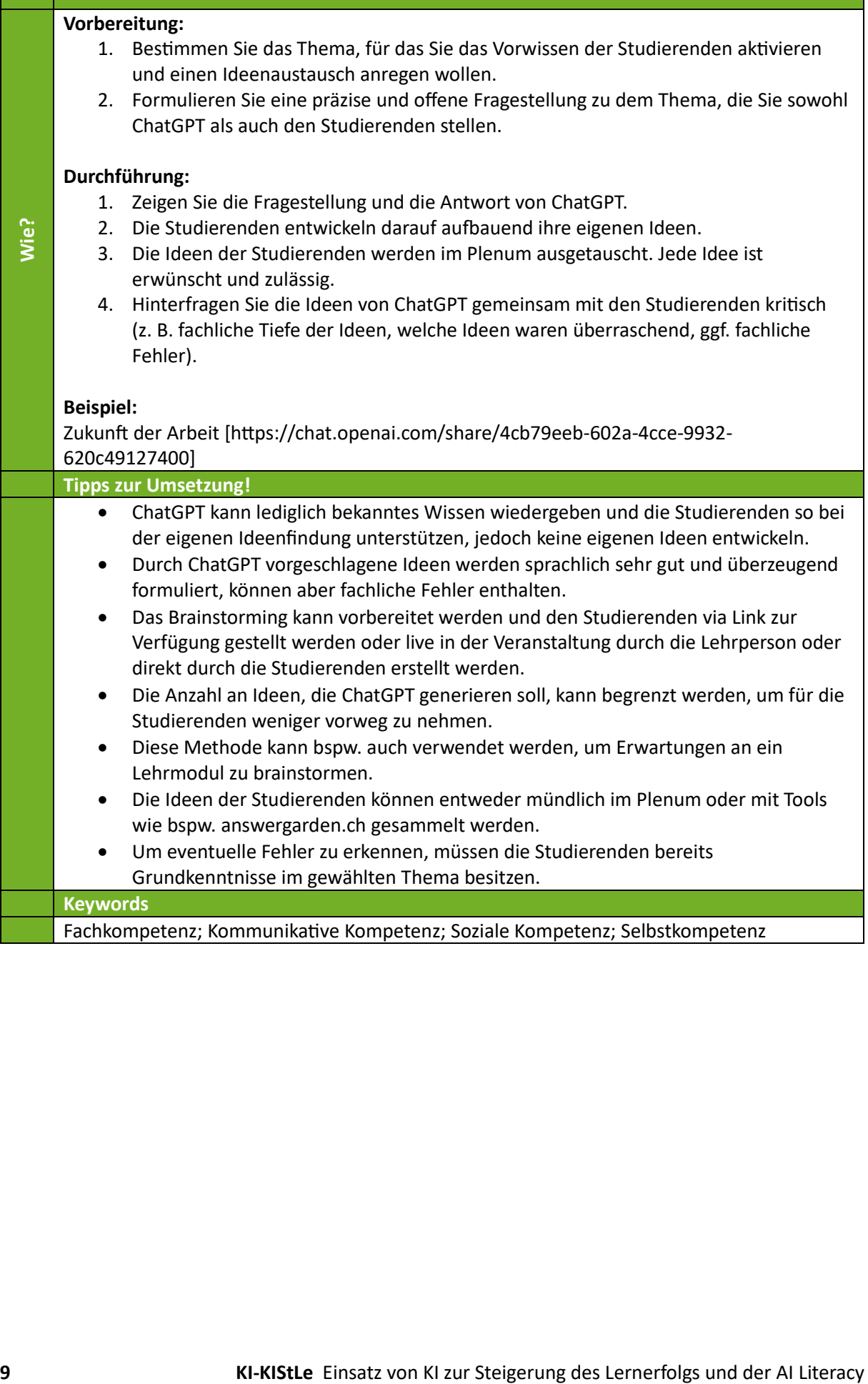

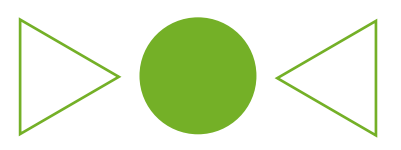

# <span id="page-9-0"></span>Code-Erstellung mit ChatGPT

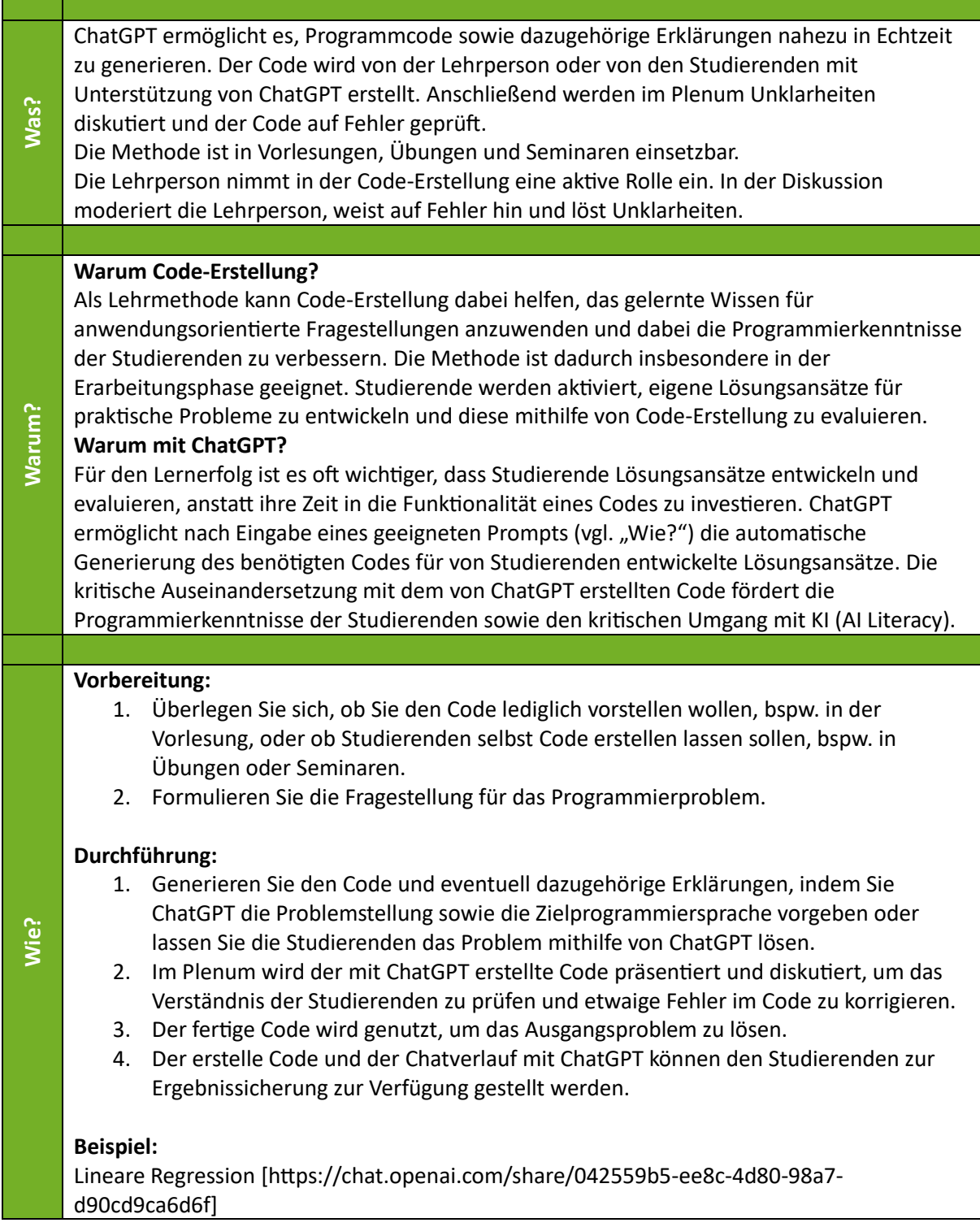

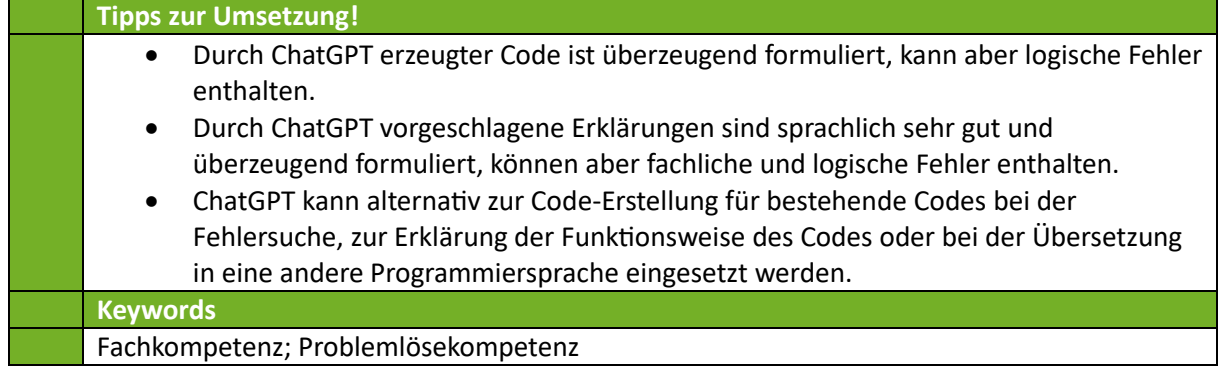

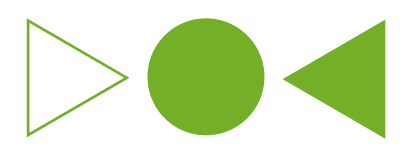

# <span id="page-11-0"></span>Fakten-Check mit ChatGPT

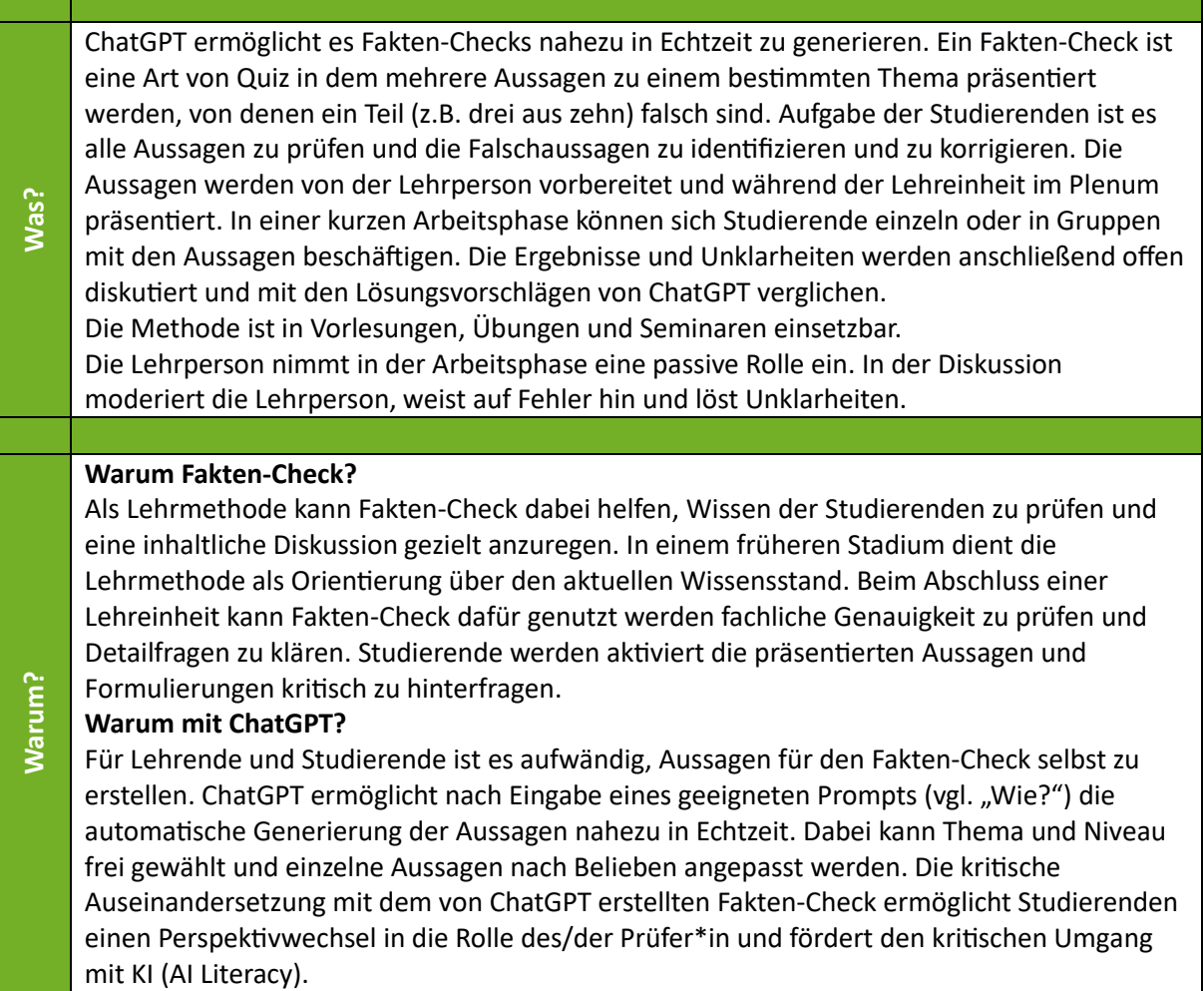

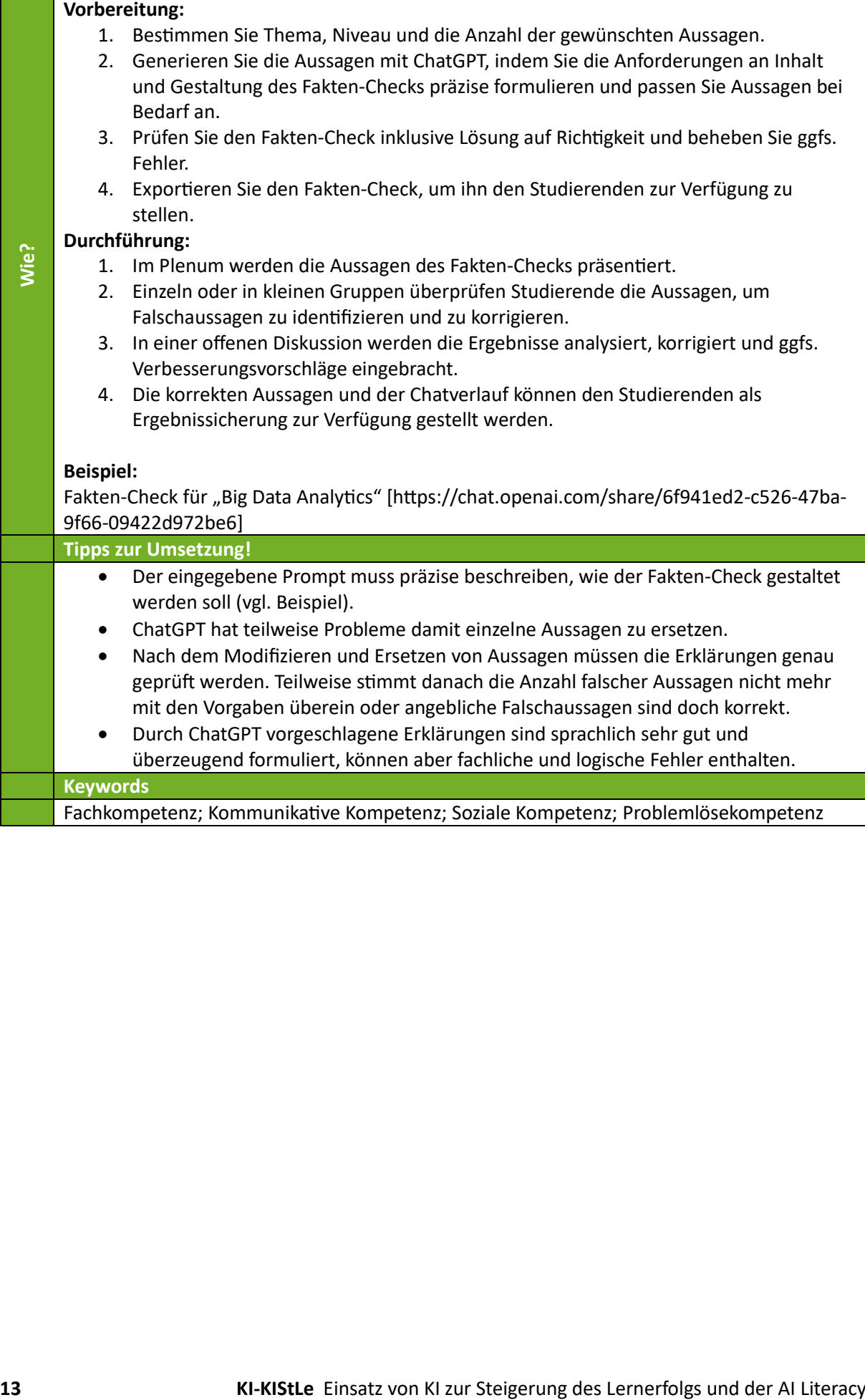

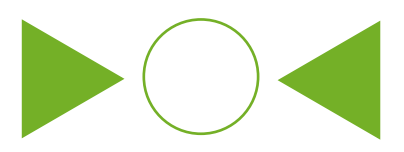

## <span id="page-13-0"></span>KAWA mit ChatGPT

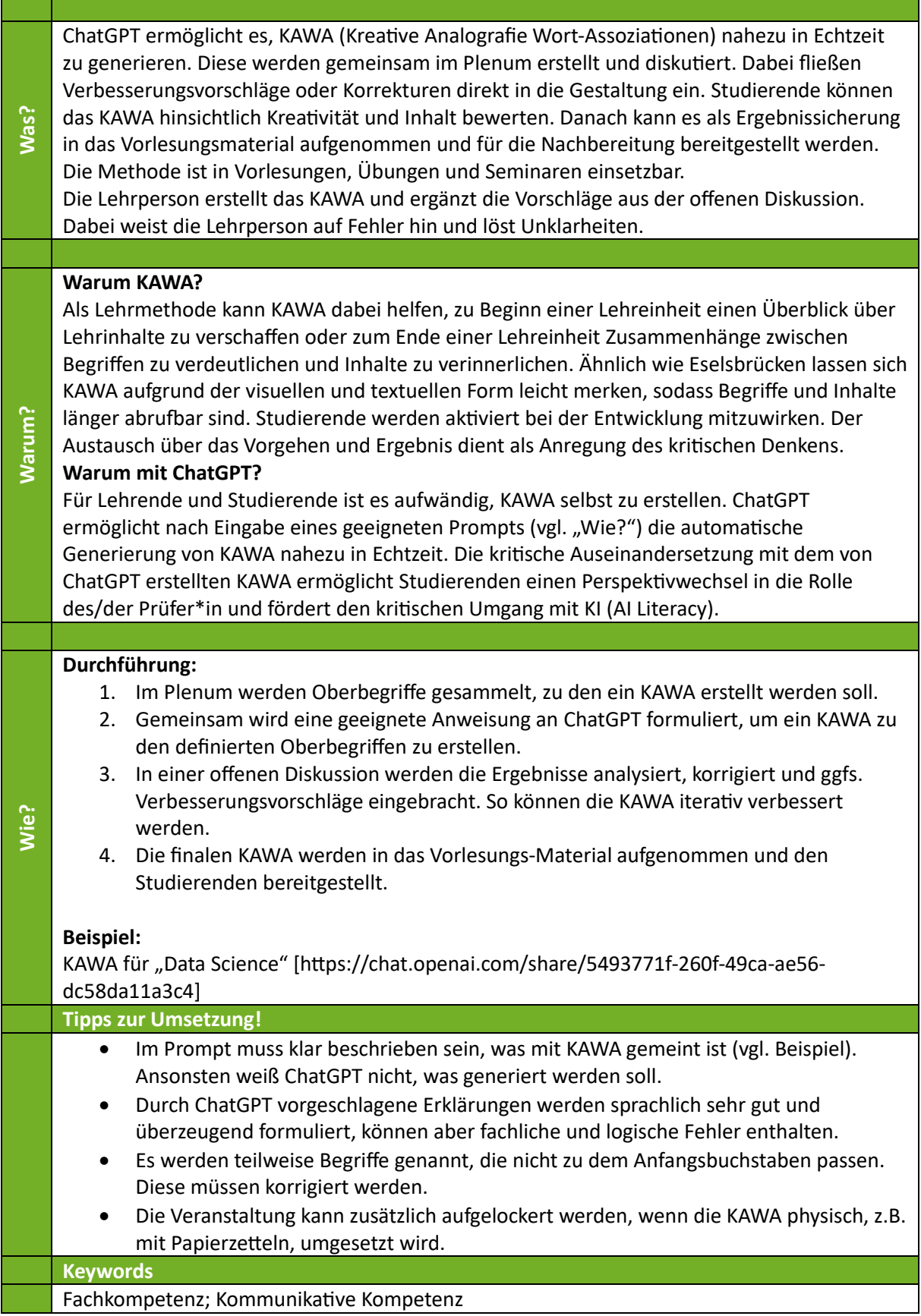

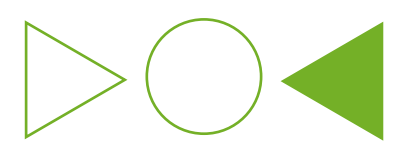

# <span id="page-14-0"></span>Lückentext erstellen mit ChatGPT

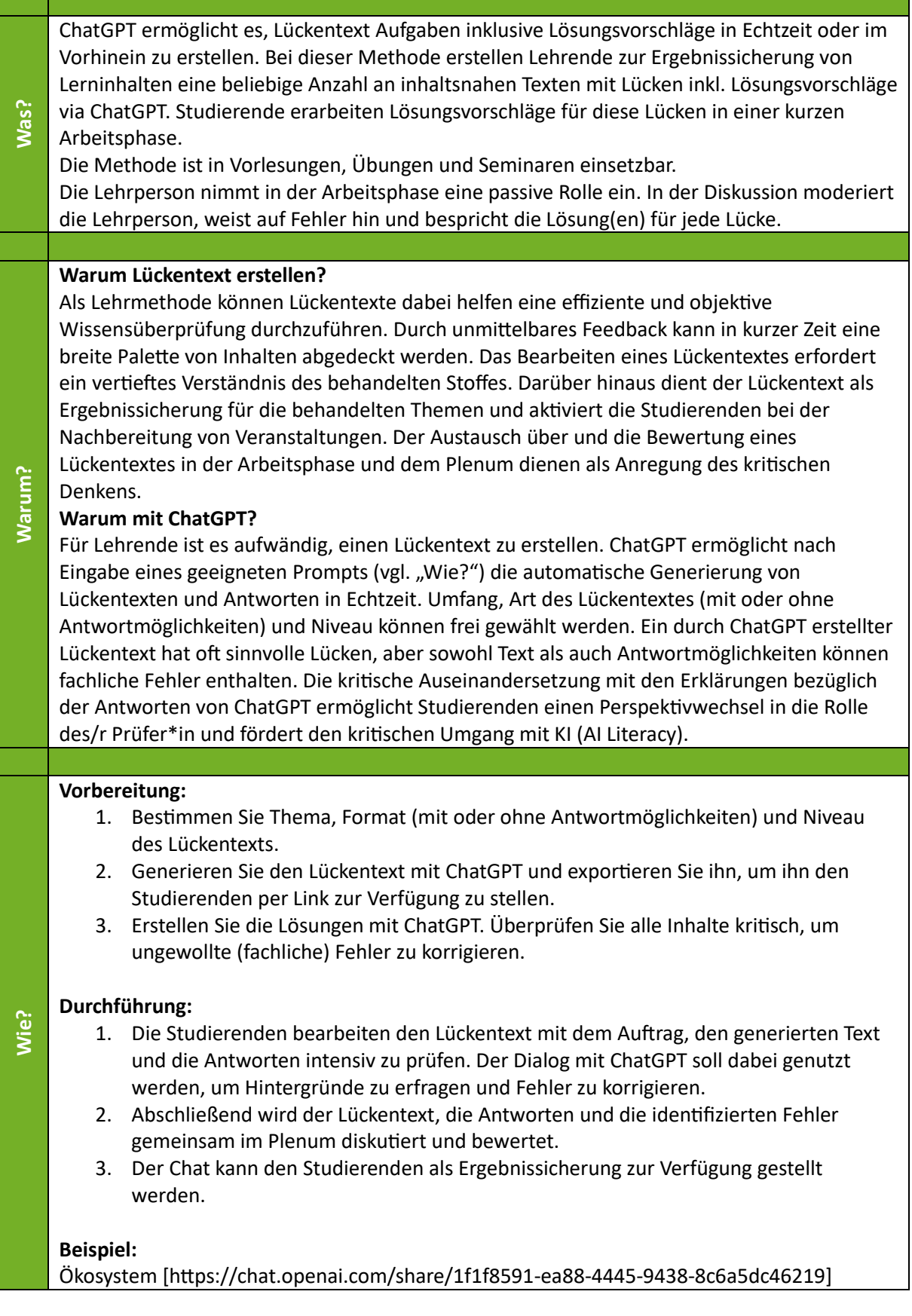

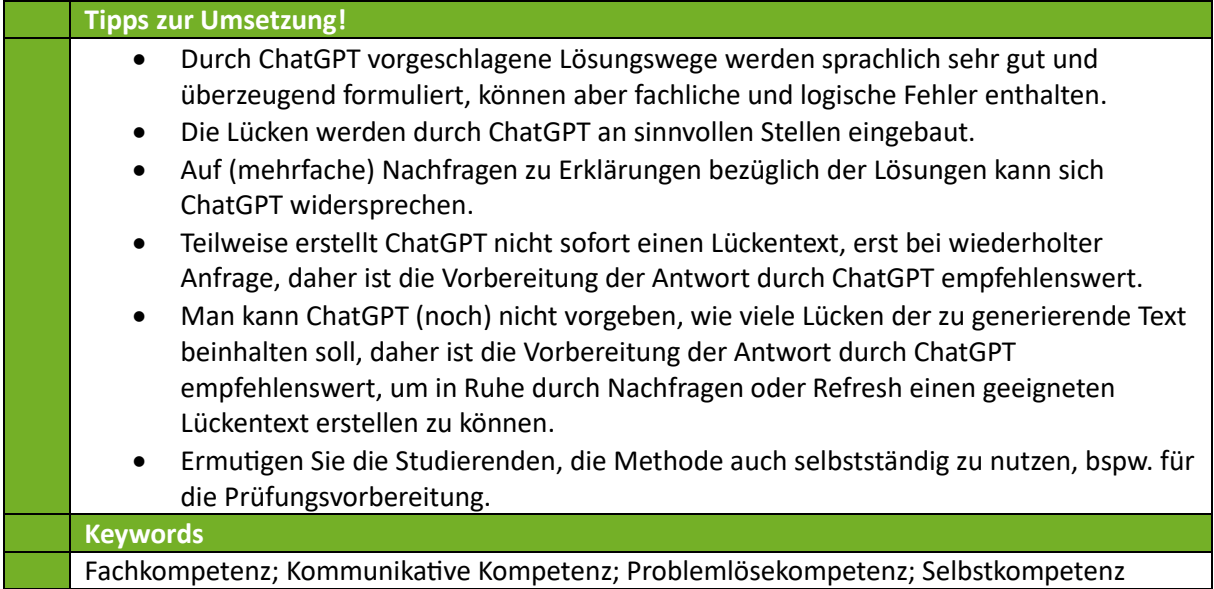

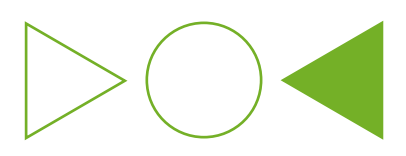

## <span id="page-16-0"></span>Muddiest Point mit ChatGPT

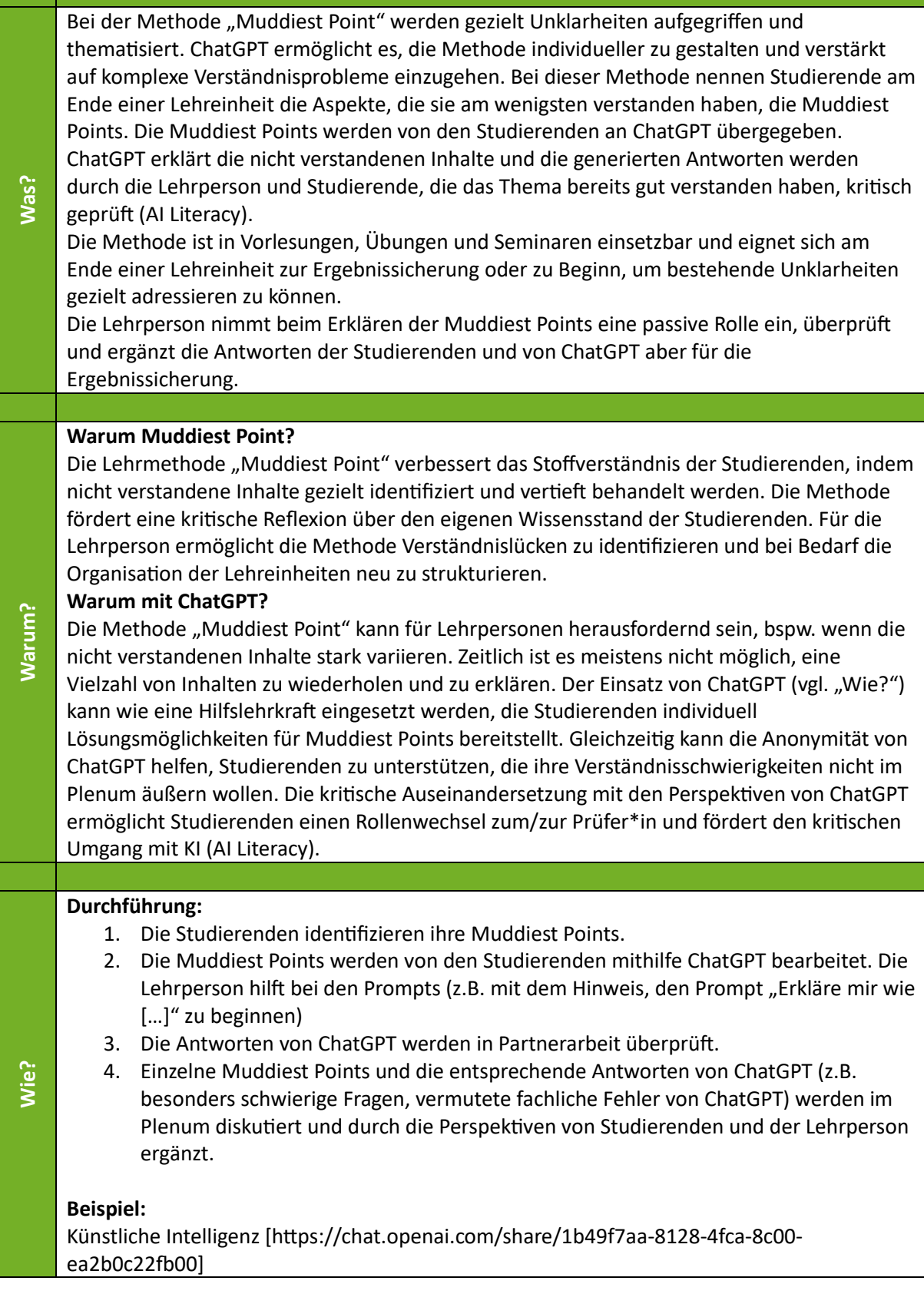

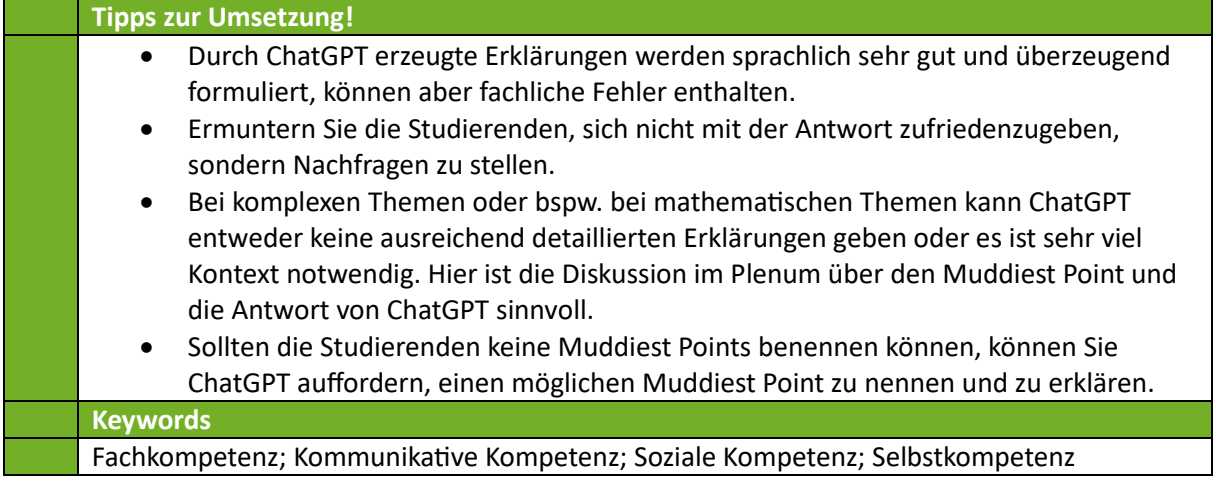

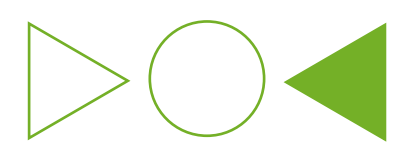

## <span id="page-18-0"></span>Multiple-Choice-Quiz mit ChatGPT

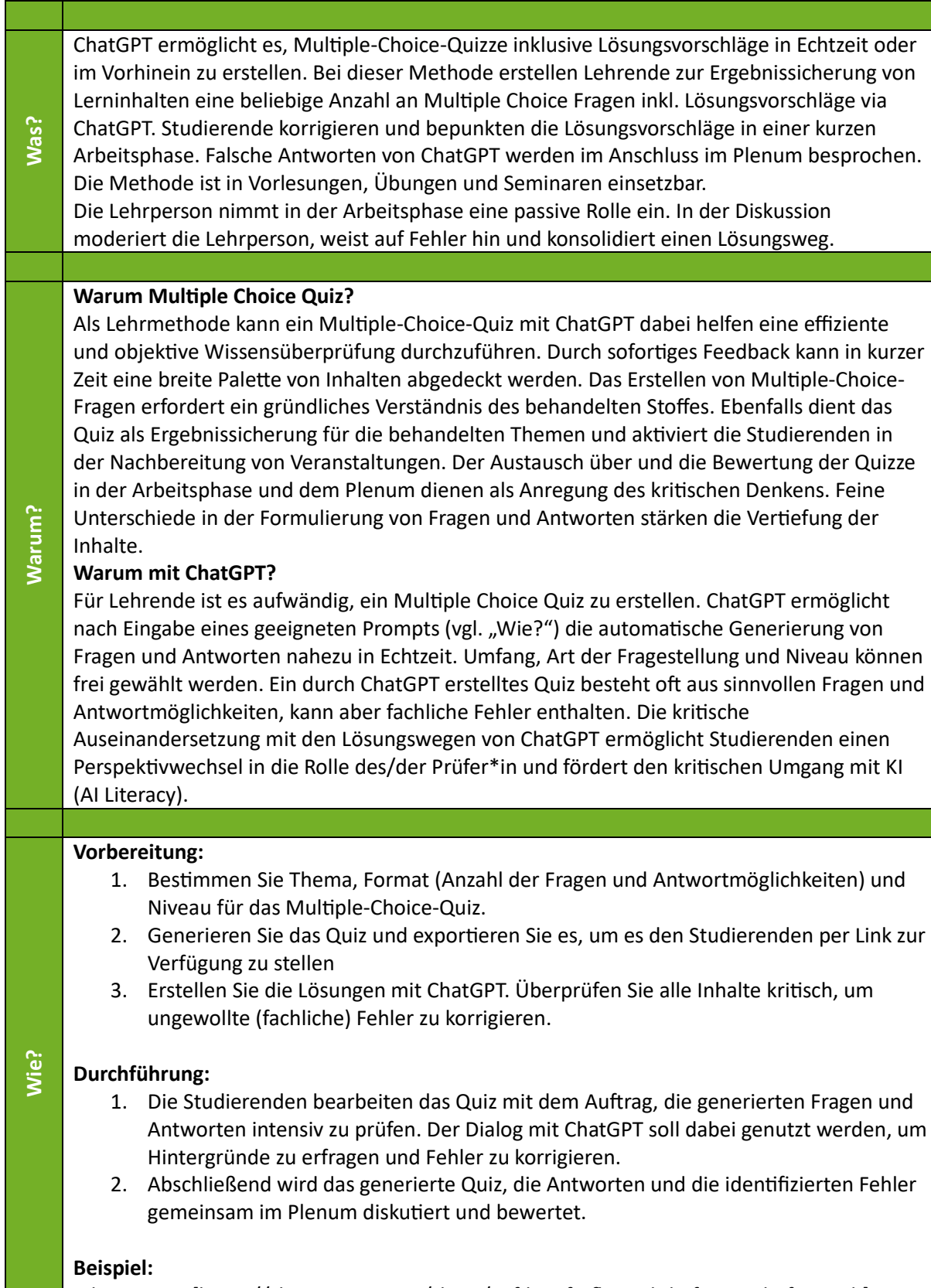

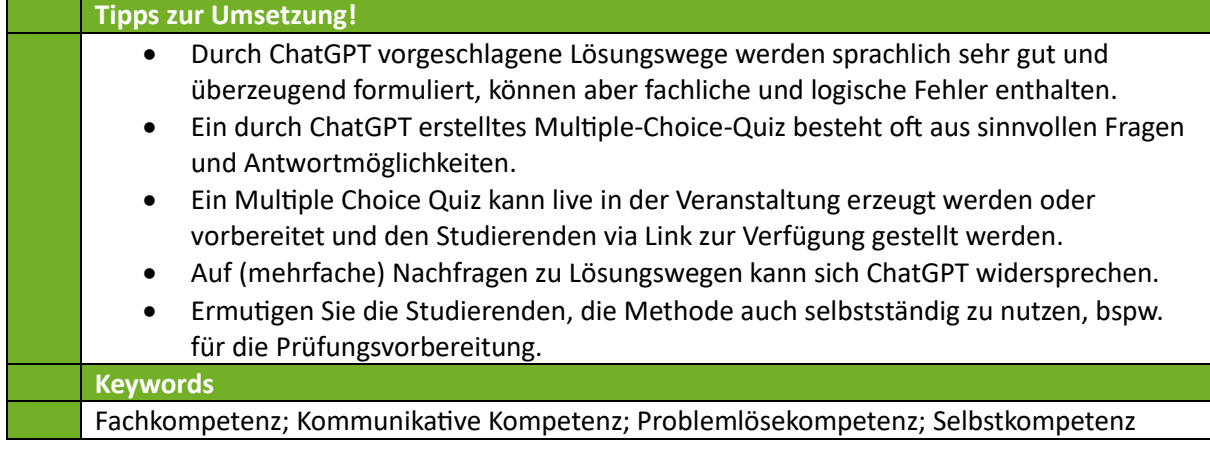

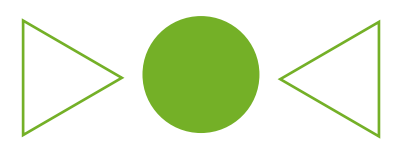

#### <span id="page-20-0"></span>Paper-Fokus mit SciSpace

**Was?**

**Warum?**

SciSpace ermöglicht es, wissenschaftliche Publikationen (Paper) nahezu in Echtzeit oder im Vorhinein zusammenzufassen. Neben Zusammenfassungen ist es möglich, Dialoge über das vorliegende Paper zu führen. Bei dieser Methode geben Lehrende ein Paper vor, welches Studierende in einer Arbeitsphase verstehen, diskutieren und gegebenenfalls darauf aufbauend Aufgaben bzw. Projektarbeiten bearbeiten sollen. Gemeinsam im Plenum werden die Inhalte besprochen und Fehler bzw. inhaltliche Lücken diskutiert.

Die Methode ist in Vorlesungen, Übungen und Seminaren einsetzbar. Die Lehrperson nimmt in der Arbeitsphase eine passive Rolle ein. In der Diskussion moderiert die Lehrperson, weist auf Fehler hin und liefert weitere Erklärungen und Hintergründe zu den theoretischen Inhalten des zugrundeliegenden Papers.

#### **Warum Paper-Fokus?**

Als Lehrmethode kann "Paper-Fokus" mit SciSpace dabei helfen, den Studierenden theoretische Schlüsselkonzepte näherzubringen. Dabei erfordert "Paper-Fokus" von Studierenden, wesentliche Konzepte zu verstehen, die wichtigsten Inhalte zu extrahieren und fördert eigenständiges Denken. "Paper-Fokus" lenkt die Erarbeitungsphase auf ein wissenschaftliches Niveau. Die anschließende Diskussion bzw. Bearbeitung von Aufgaben unterstützt die Fähigkeit von Studierenden, die gelesenen Inhalte kritisch zu analysieren, anzuwenden und fördert die tiefere Auseinandersetzung mit komplexen Themen. Je nach Detailgrad dient ein Paper als Motivation für ein neues Thema, als Grundlage zur Erarbeitung von Wissen oder auch als Ergebnissicherung. So können Studierende zu allen Zeitpunkten in einer Lehreinheit aktiviert werden.

#### **Warum mit SciSpace?**

Es ist zeitaufwändig, Paper vollständig zu lesen und zu verstehen. SciSpace ermöglicht auf Eingabe (Prompts) die automatische Generierung von Zusammenfassungen sowie Dialoge über wissenschaftliche Arbeiten nahezu in Echtzeit zu führen. Dialog und Zusammenfassungen von SciSpace sind von hoher Güte gekennzeichnet, können aber fachliche Fehler enthalten. Die kritische Auseinandersetzung mit den Dialoginhalten von SciSpace ermöglicht Studierenden einen Perspektivwechsel in die Rolle des/der Prüfer\*in und fördert den kritischen Umgang mit KI (AI Literacy).

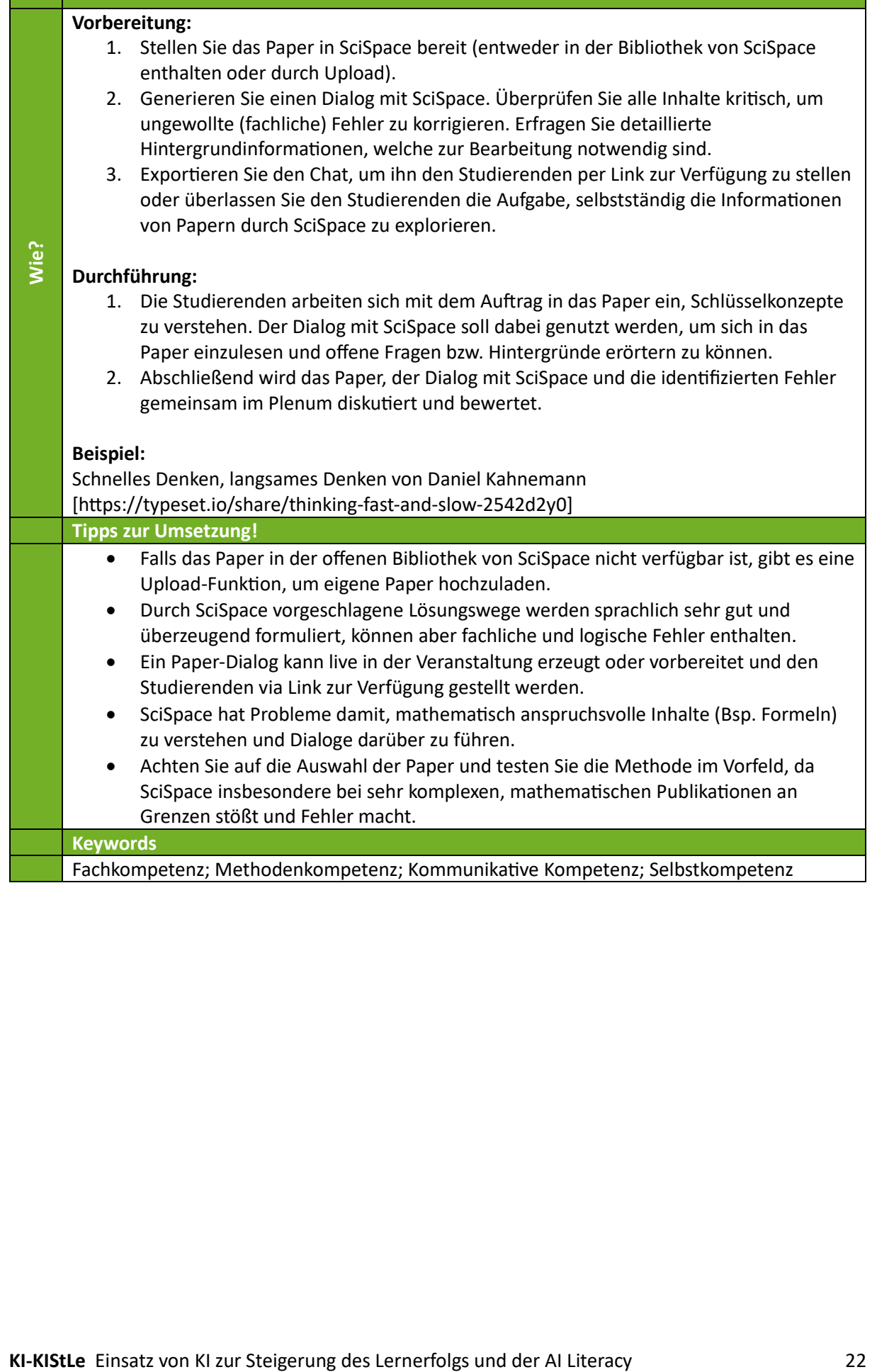

<u> Tanzania (</u>

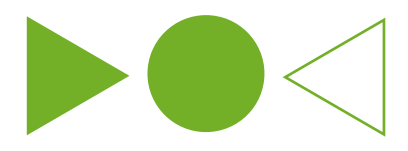

# <span id="page-22-0"></span>Pro und Contra mit ChatGPT

T.

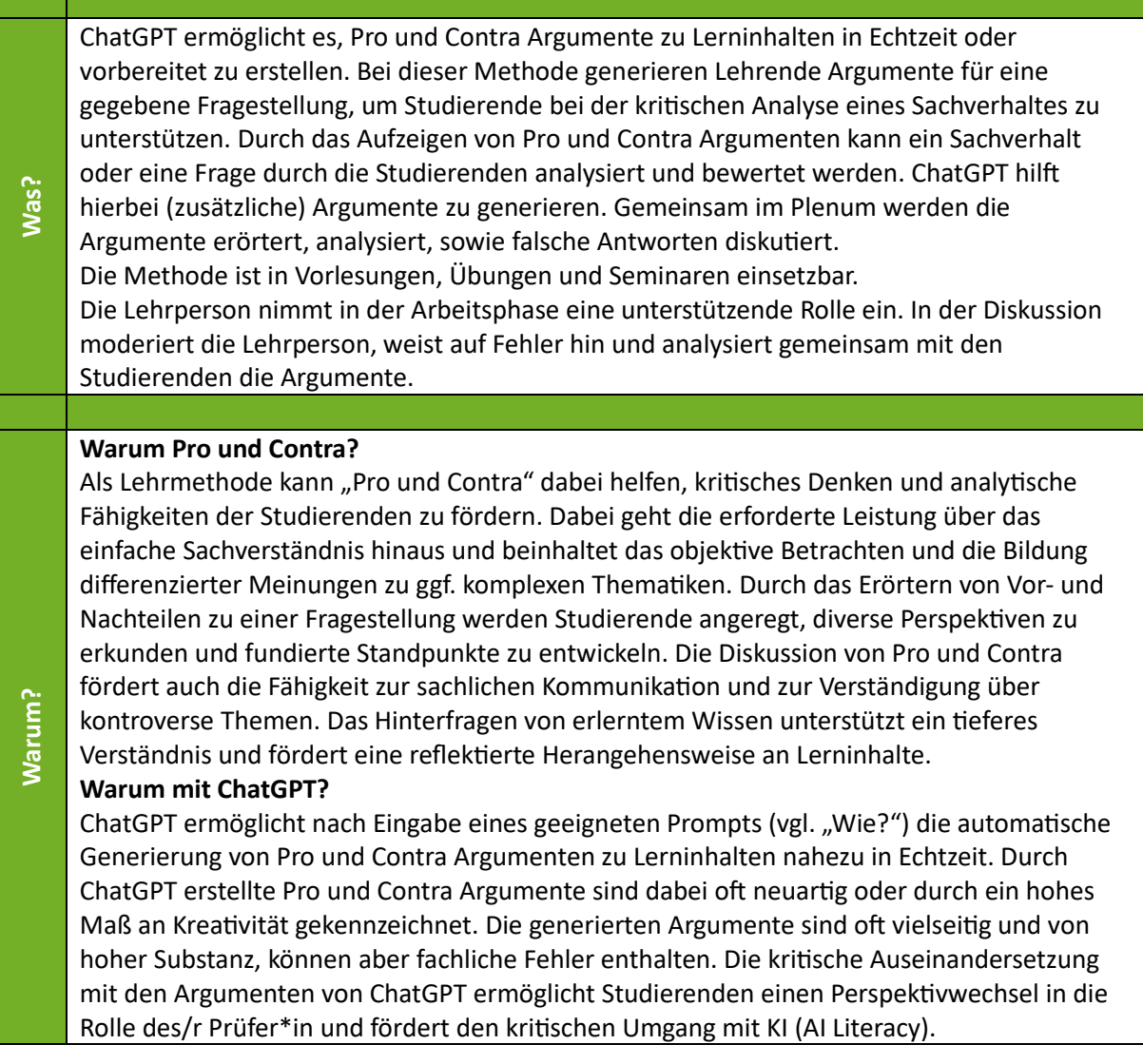

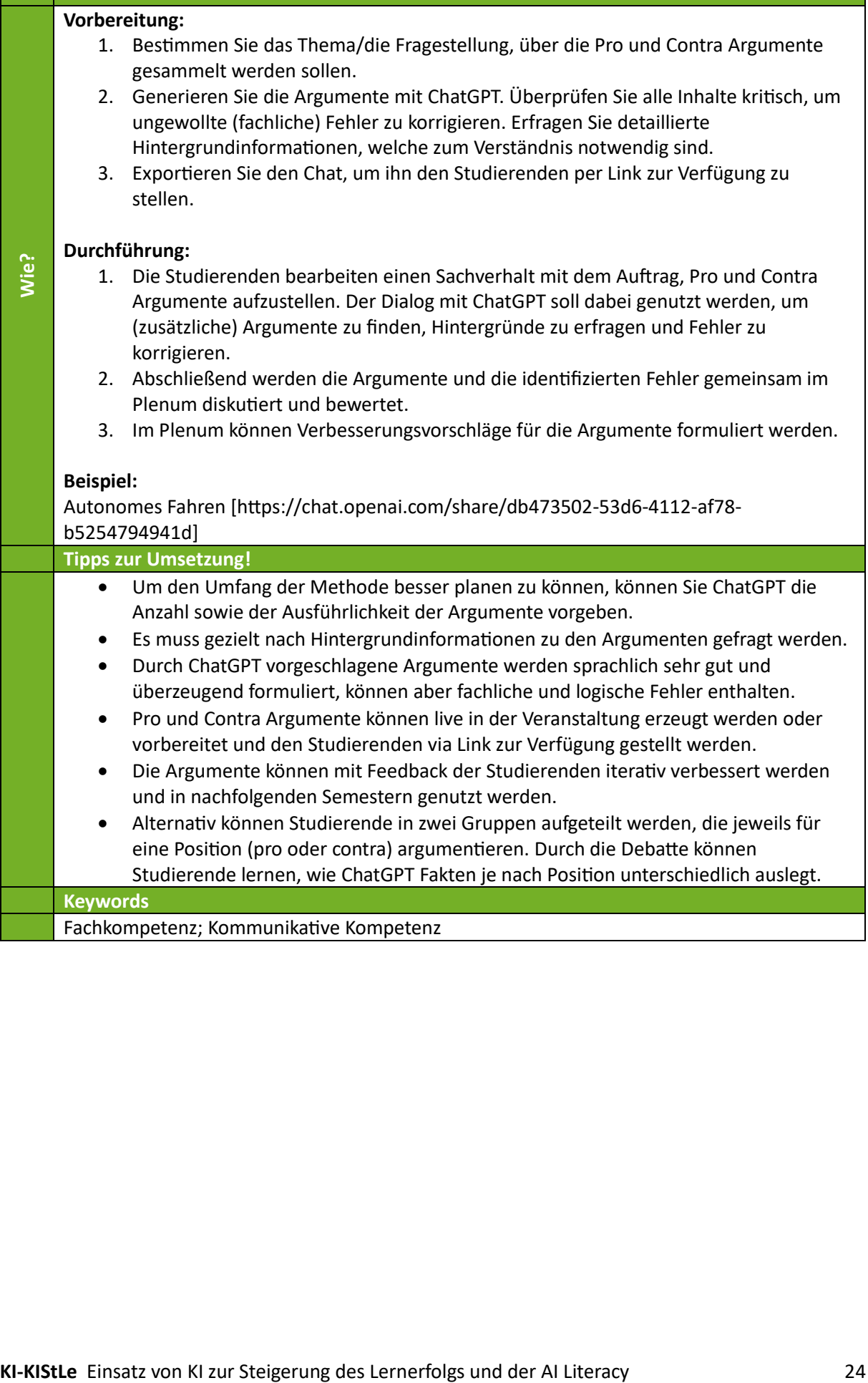

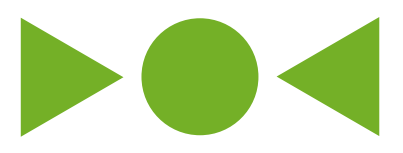

# <span id="page-24-0"></span>Roter Faden mit ChatGPT

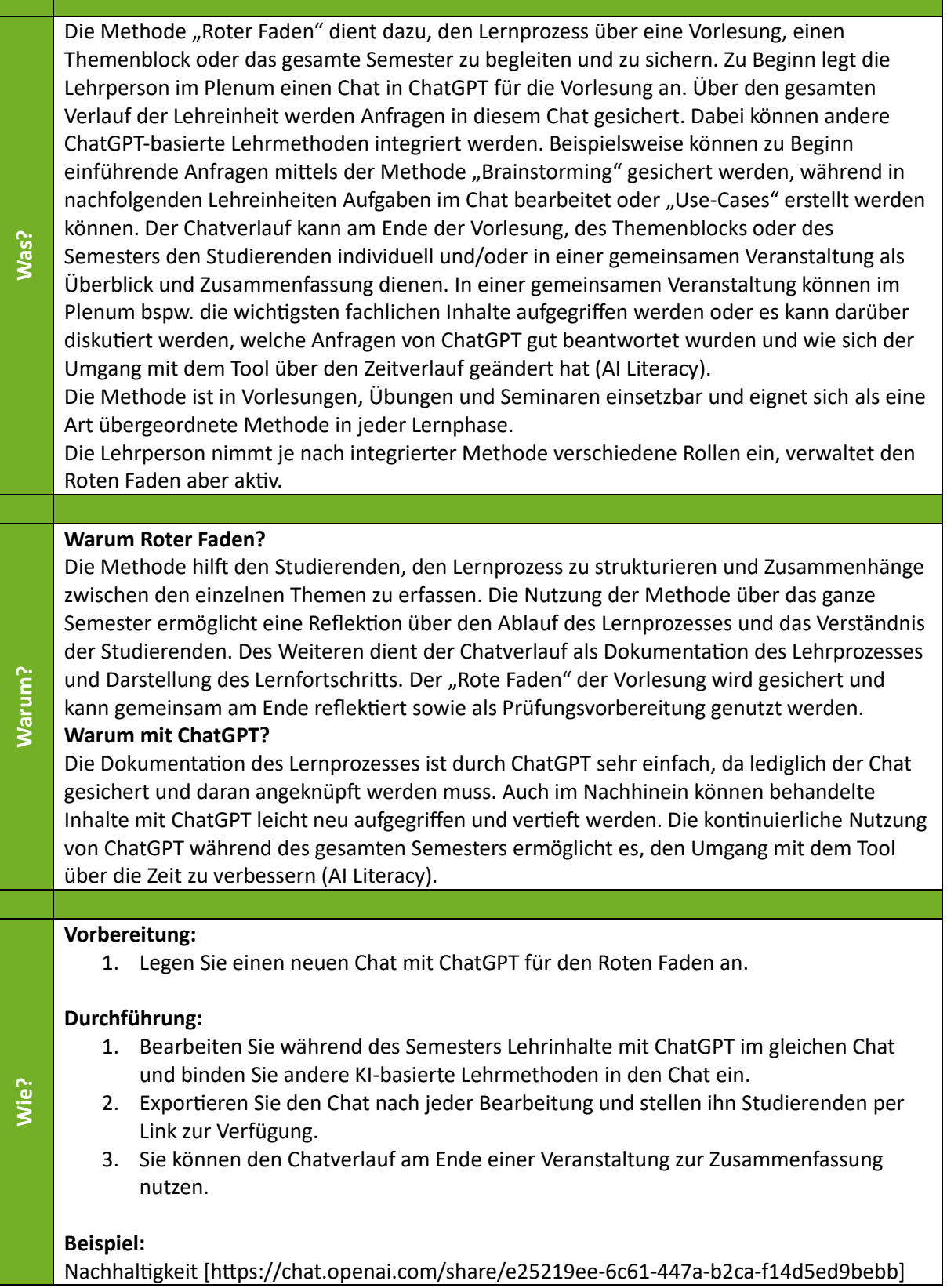

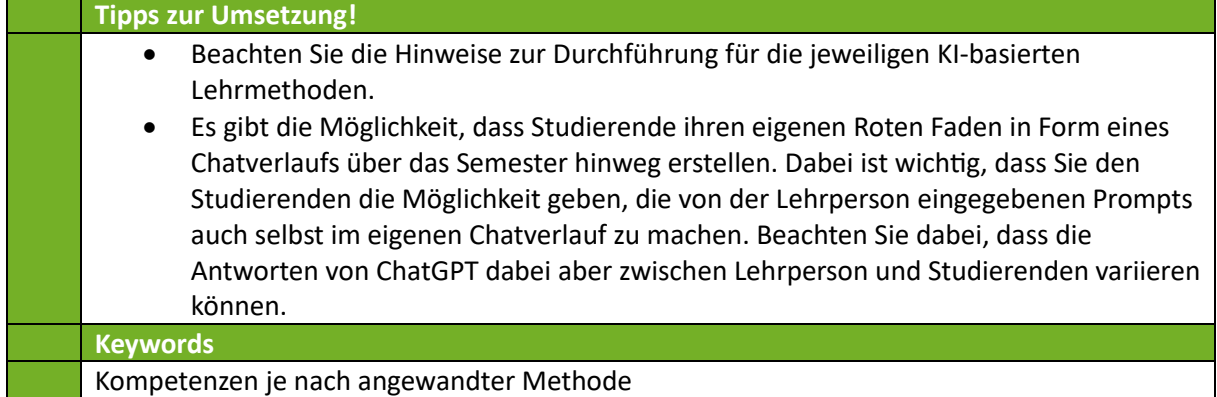

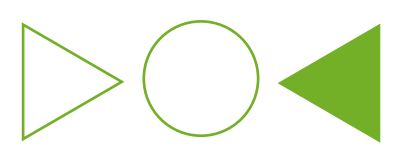

#### <span id="page-26-0"></span>Sum Up mit ChatGPT

ChatGPT ermöglicht es, Gruppenergebnisse, Fragmente aus Einzelarbeiten oder Zwischenergebnisse zu strukturieren und zu sichern. Diese (ggfs. nicht zusammenhängenden) textuellen Bruchstücke werden an ChatGPT übergeben (z. B. aus einem oder mehreren Edupads herauskopiert) und mit einer Anweisung automatisch strukturiert, zusammengefasst und ausformuliert. Bspw. können Vorlesungsinhalte, Zwischenergebnisse aus Arbeitsphasen, Gruppenarbeiten oder Ergebnisse aus "Brainstorming" oder "Muddiest Point" zusammengefasst werden. Die von ChatGPT generierte Zusammenfassung und Struktur sollte im Plenum diskutiert und bei Fehlern oder

Verbesserungsvorschlägen korrigiert werden. Danach kann sie als Ergebnissicherung in das Vorlesungs-Material aufgenommen und für die Nachbereitung bereitgestellt werden. Die Methode ist in Vorlesungen, Übungen und Seminaren einsetzbar. Die Lehrperson nimmt beim Zusammenfassen die Rolle des Moderators ein. In der Diskussion ist die Lehrperson passiv, weist auf Fehler hin und löst Unklarheiten.

#### **Warum Sum Up?**

Als Lehrmethode kann "Sum Up" dabei helfen, die Ergebnisse aus unterschiedlichen Lehrszenarien zusammenzufassen und unabhängig von der konkreten Form (z. B. Stichpunkte, Pro-/Contra-Argumente, ganze Sätze, etc.) aufzubereiten. So können sich bspw. Studierende bei Gruppenaufgaben auf die Erarbeitung der Ergebnisse und Textbausteine konzentrieren. "Sum Up" vervollständigt den didaktischen Dreischritt und hilft beim Nachund Aufbereiten der Inhalte. Gemeinsam werden die verschiedenen Formate auf eine einheitliche Struktur gebracht. Studierende werden so nach der Erarbeitung der Inhalte erneut aktiviert und zum Mitdenken angeregt. Der Austausch über das Vorgehen und Ergebnis dienen als Anregung des kritischen Denkens.

# **Warum?**

**Was?**

**Warum mit ChatGPT?**

Für Lehrende und Studierende ist es aufwändig, Lehrinhalte und die zuvor genannten Textbausteine zu strukturieren, zusammenzufassen und auf ein einheitliches Format zu bringen. Das ist aber wichtig für die Ergebnissicherung, Erstellung von zusätzlichen Vorlesungsmaterialien und die anschließende Prüfungsvorbereitung. ChatGPT ermöglicht die automatische Strukturierung und Formulierung einer textuellen Zusammenfassung nahezu in Echtzeit. Umfang, Detailgrad und Niveau können frei gewählt werden. Eine durch ChatGPT erstellte Zusammenfassung ist oft sehr überzeugend formuliert, kann aber fachliche Fehler enthalten. Die kritische Auseinandersetzung mit der Zusammenfassung von ChatGPT ermöglicht Studierenden einen Perspektivwechsel in die Rolle des/r Prüfer\*in und fördert den kritischen Umgang mit KI (AI Literacy).

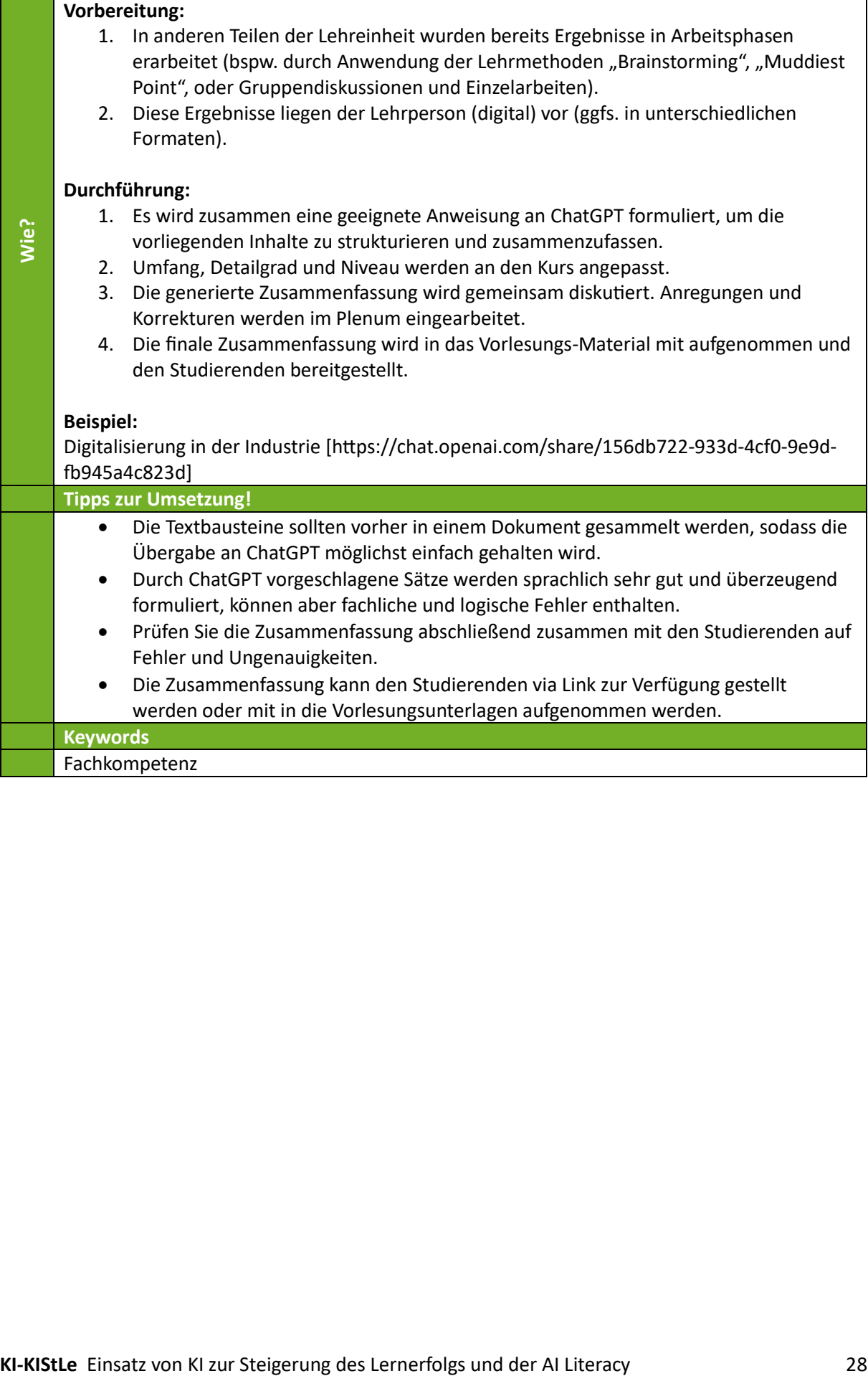

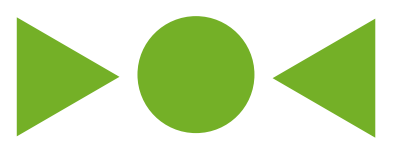

#### <span id="page-28-0"></span>Use Case mit ChatGPT

ChatGPT ermöglicht es, Use Cases inklusive der zur Bearbeitung benötigten fiktiven Informationen in Echtzeit oder vorbereitet zu erstellen. Lösungsvorschläge für die Aufgabenstellungen können ebenfalls automatisch erstellt werden. Bei dieser Methode erstellen Lehrende einen beliebig detaillierten Use Case zum Thema. Der Use Case umfasst den Kontext (fiktives Beispiel), relevante Informationen zur Bearbeitung und die

Aufgabenstellung. Studierende bearbeiten den Use Case in einer Arbeitsphase und diskutieren falsche Antworten von ChatGPT nachträglich im Plenum. Die Methode ist in Vorlesungen, Übungen und Seminaren einsetzbar. Die Lehrperson nimmt in der Arbeitsphase eine passive Rolle ein. In der Diskussion moderiert die Lehrperson, weist auf Fehler hin und konsolidiert einen Lösungsweg.

#### **Warum Use Case?**

Als Lehrmethode kann "Use Case" dabei helfen, theoretische Inhalte praktisch anzuwenden. Dabei geht das erforderte Leistungsniveau der Studierenden über die einfache Wissensabfrage hinaus und erfordert Transferleistung. Das Bearbeiten eines Use Case ermöglicht Wissen in einem aufbauenden Prozess abzurufen und so in einzelne Schritte und den Zusammenhang einzuordnen. Je nach Detailgrad dient ein Use Case als Motivation und Orientierung für ein neues Thema, als Grundlage zur Erarbeitung von Wissen oder auch als Ergebnissicherung. So können Studierende zu allen Zeitpunkten in einer Lehreinheit aktiviert werden. Der Austausch über und die Bewertung der Aufgabenstellung und Lösungsvorschläge nach Bearbeitung des Use Case dienen als Anregung des kritischen Denkens.

#### **Warum mit ChatGPT?**

Für Lehrende ist es aufwändig, einen Use Case zu erstellen. ChatGPT ermöglicht die automatische Generierung von Kontext, Hintergrundinformationen und der Aufgabenstellung nahezu in Echtzeit. Umfang, Thema, Detailgrad und Niveau können frei gewählt werden. Ein durch ChatGPT erstellter Use Case ist oft komplex und realitätsnah, kann aber fachliche Fehler enthalten. Die kritische Auseinandersetzung mit den Lösungswegen von ChatGPT ermöglicht Studierenden einen Perspektivwechsel in die Rolle des/r Prüfer\*in und fördert den kritischen Umgang mit KI (AI Literacy).

**Warum?**

**Was?**

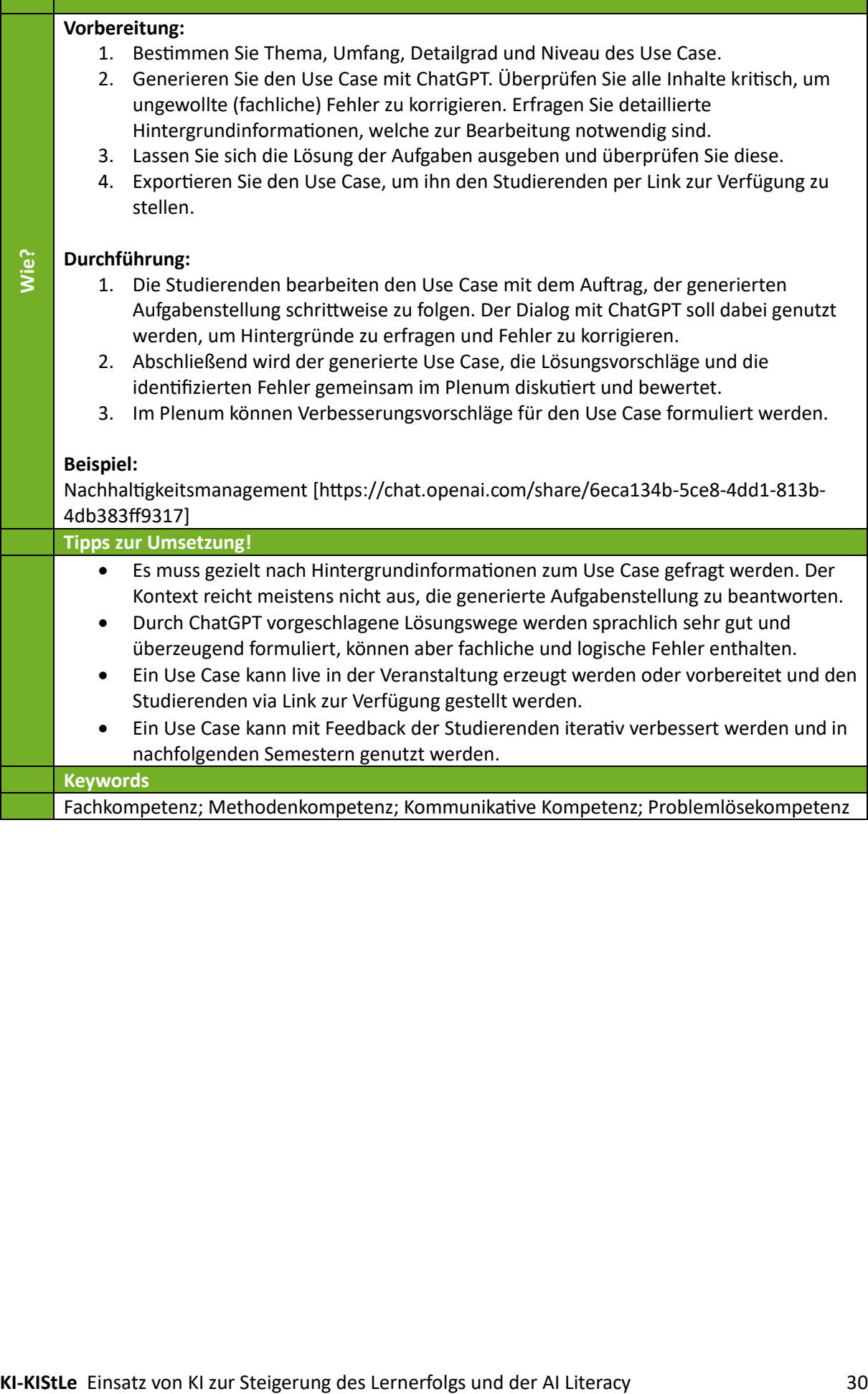

J.

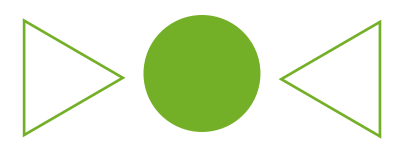

# <span id="page-30-0"></span>Zweite Meinung mit ChatGPT

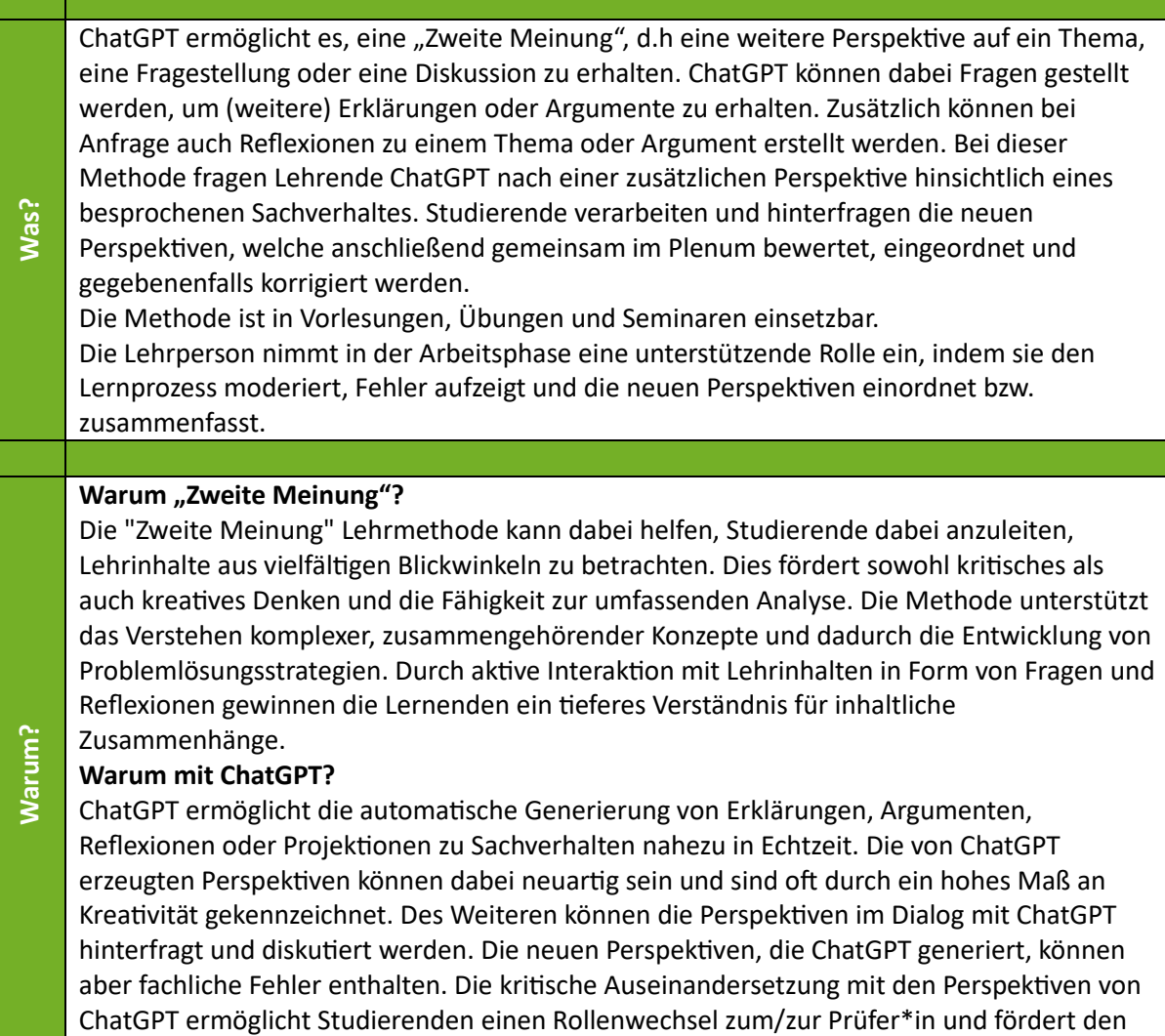

kritischen Umgang mit KI (AI Literacy).

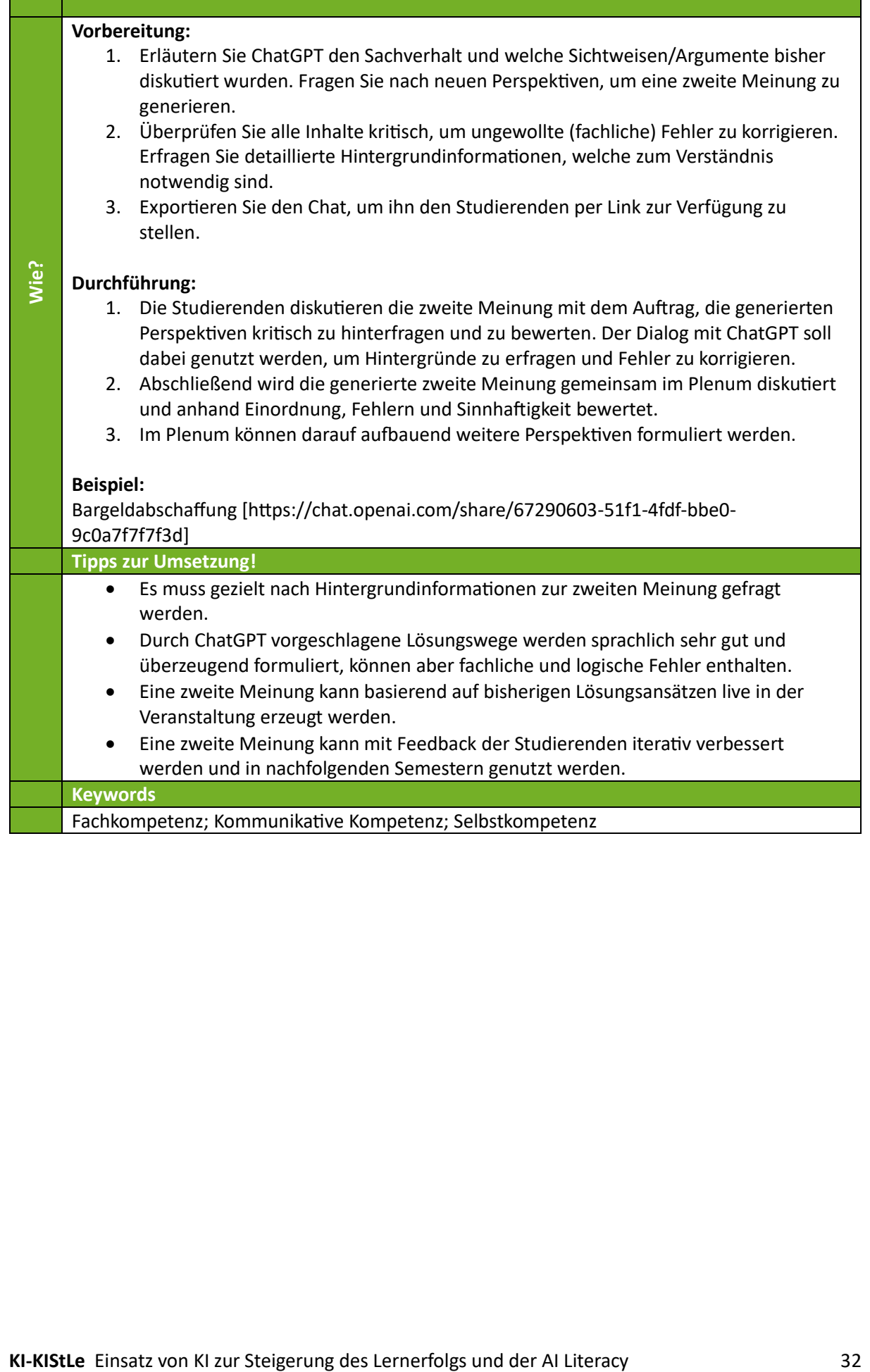

÷.

٦

# <span id="page-32-0"></span>Evaluation

Die KI-basierten Methoden aus dem KI-KIStLe wurden im Wintersemester 23/24 in fünf verschiedenen Lehrveranstaltungen eingesetzt, evaluiert und daraufhin weiterentwickelt. Die Evaluation erfolgte in vier Veranstaltungen im Regelstudium (Vorlesungen und dazugehörige Übungen im Bachelor und Master) und einer Veranstaltung in der berufsbegleitenden Lehre (School of Advanced Professional Studies) der Universität Ulm mit Fokus auf Studierende der Wirtschaftswissenschaften und verwandte Studiengänge.

Die Evaluation aus **Sicht der Studierenden** erfolgte einerseits mittels PINGO-Hörsaalumfragen für Feedback zu konkreten Methoden und andererseitsim Rahmen der Lehrevaluation für eine aggregierte Einschätzung der eingesetzten Methoden über das Semester hinweg. Zusätzlich wurden die eingesetzten Methoden aus **Sicht der Lehrenden** in Form von Freitext-Feedback bewertet.

Nach jedem Einsatz einer KI-basierten Methode wurde mittels PINGO ein **Stimmungsbild** der Studierenden abgefragt. Insgesamt gingen im Wintersemester 23/24 über alle eingesetzten Methoden hinweg 251 Rückmeldungen von Studierenden ein. Der überwiegende Teil der Rückmeldungen war (sehr) positiv. Die Antworten der Studierenden auf die Frage "Insgesamt finde ich die KI-basierte Methode sehr gut" erfolgten auf einer 4-stufigen Skala und sind in der folgenden Auswertung dargestellt.

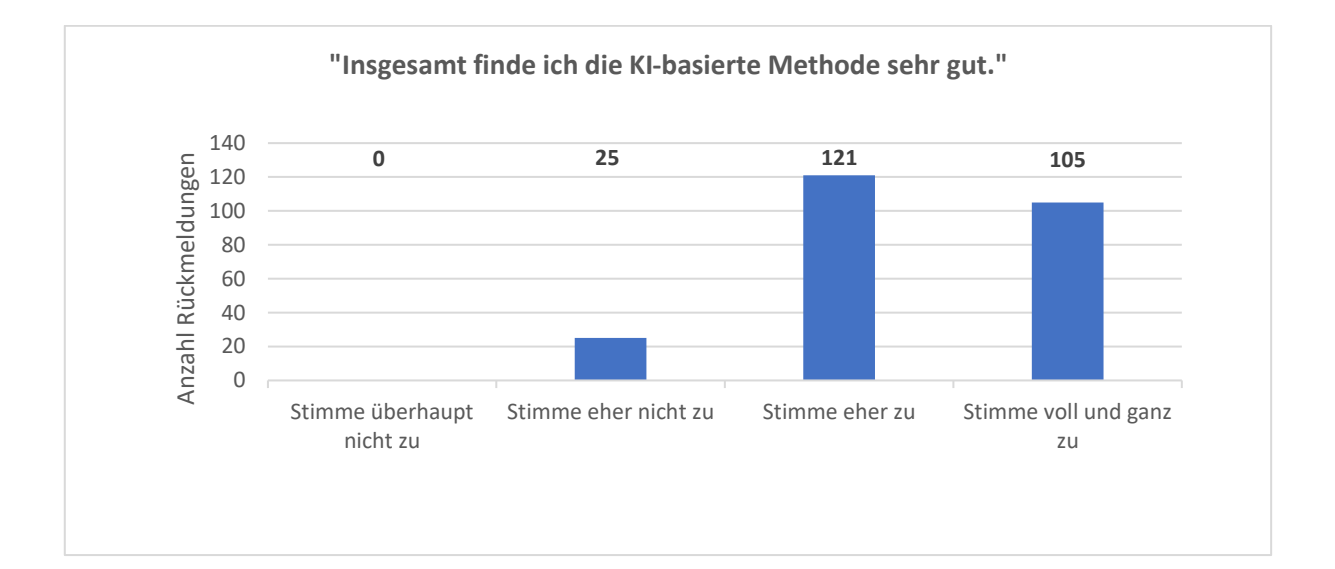

Zusätzlich wurden die Lehrevaluationen von insgesamt 121 Studierenden hinsichtlich der Effektivität der KI-basierten Methoden analysiert, davon 63 aus Vorlesungen und 58 aus Übungen. Spezifische Fragen zu den KI-basierten Methoden beziehen sich auf die Effektivität der Methoden hinsichtlich der **Verbesserung von Kompetenzen** sowie auf die **Aktivierung** von Studierenden. Die folgende Tabelle beschreibt den entsprechenden Auszug aus der Lehrevaluation.

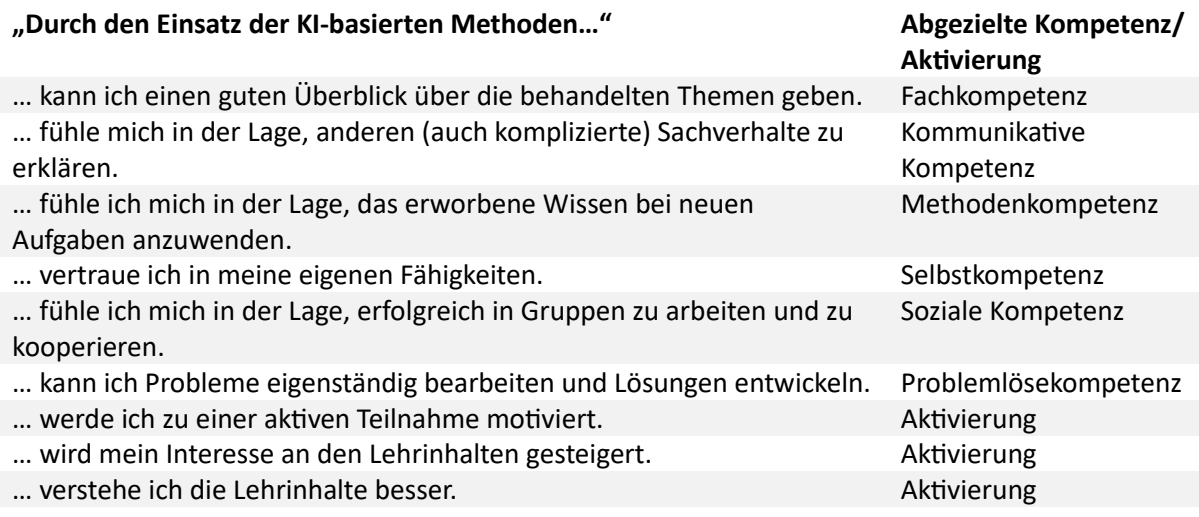

Die Bewertung erfolgte anhand einer 6-stufigen Skala von "1=Trifft gar nicht zu" bis "6=Trifft völlig zu". Insgesamt zeigt sich, dass die Studierenden den Einsatz der KI-basierten Methoden als kompetenzfördernd und aktivierend einstufen. Die Auswertungen sind im Folgenden dargestellt.

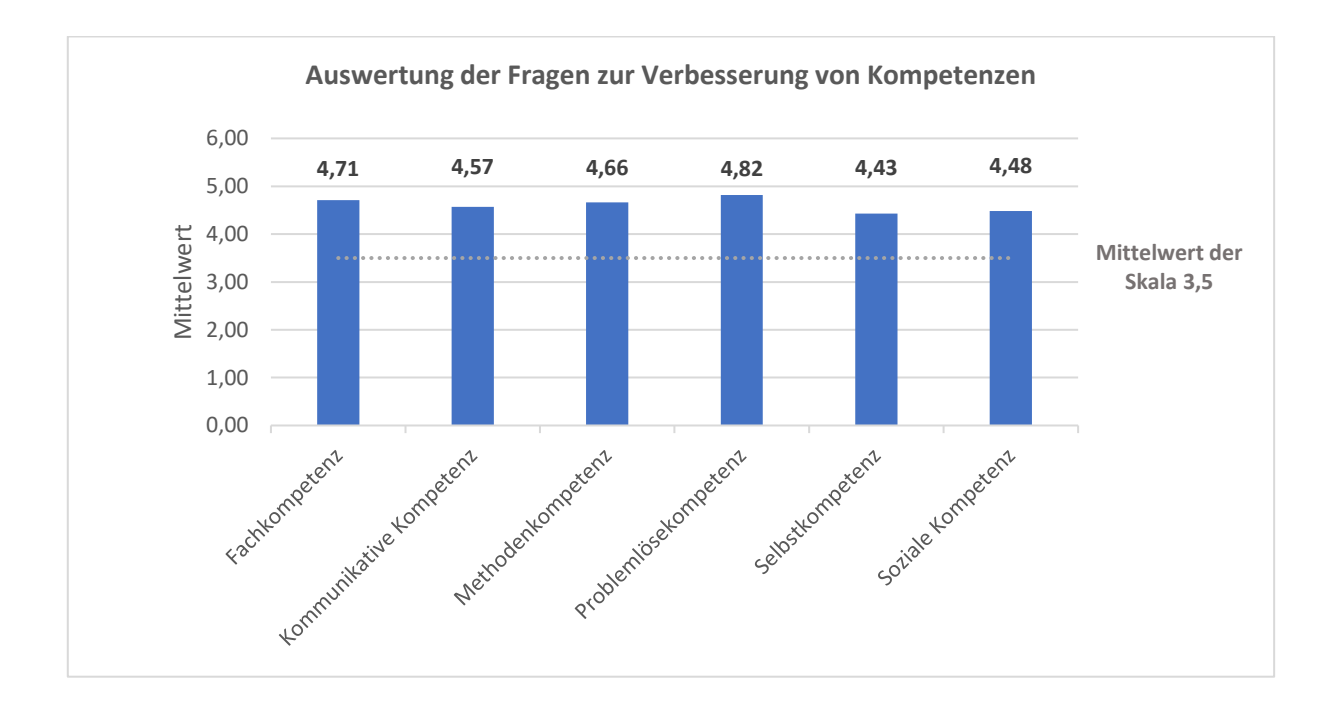

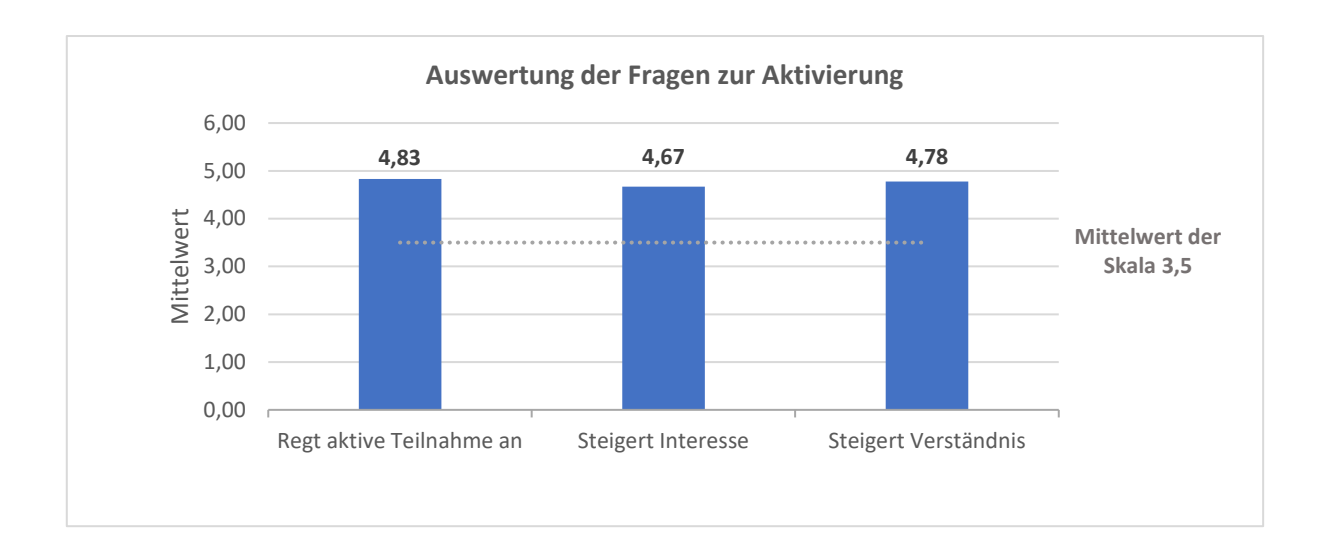

Darüber hinaus hatten die Studierenden sowohl mittels PINGO-Hörsaalumfragen als auch in der Lehrevaluation die Möglichkeit, offenes **Feedback** in Freitextfeldern zu geben. Dieses offene Feedback wurde ergänzt durch offenes Feedback der Lehrenden. Die Rückmeldungen und Verbesserungsvorschläge der Studierenden und Lehrenden wurden im Rahmen der Weiterentwicklung der Methodenkarten im Frühjahr 2024 berücksichtigt. Aus dem Feedback ergaben sich zudem Ideen für neue Methoden (u.a. wurde die Methodenkarte "Code-Erstellung mit ChatGPT" neu entwickelt).

Einzelne Rückmeldungen von Studierenden und Lehrenden sind im Folgenden dargestellt.

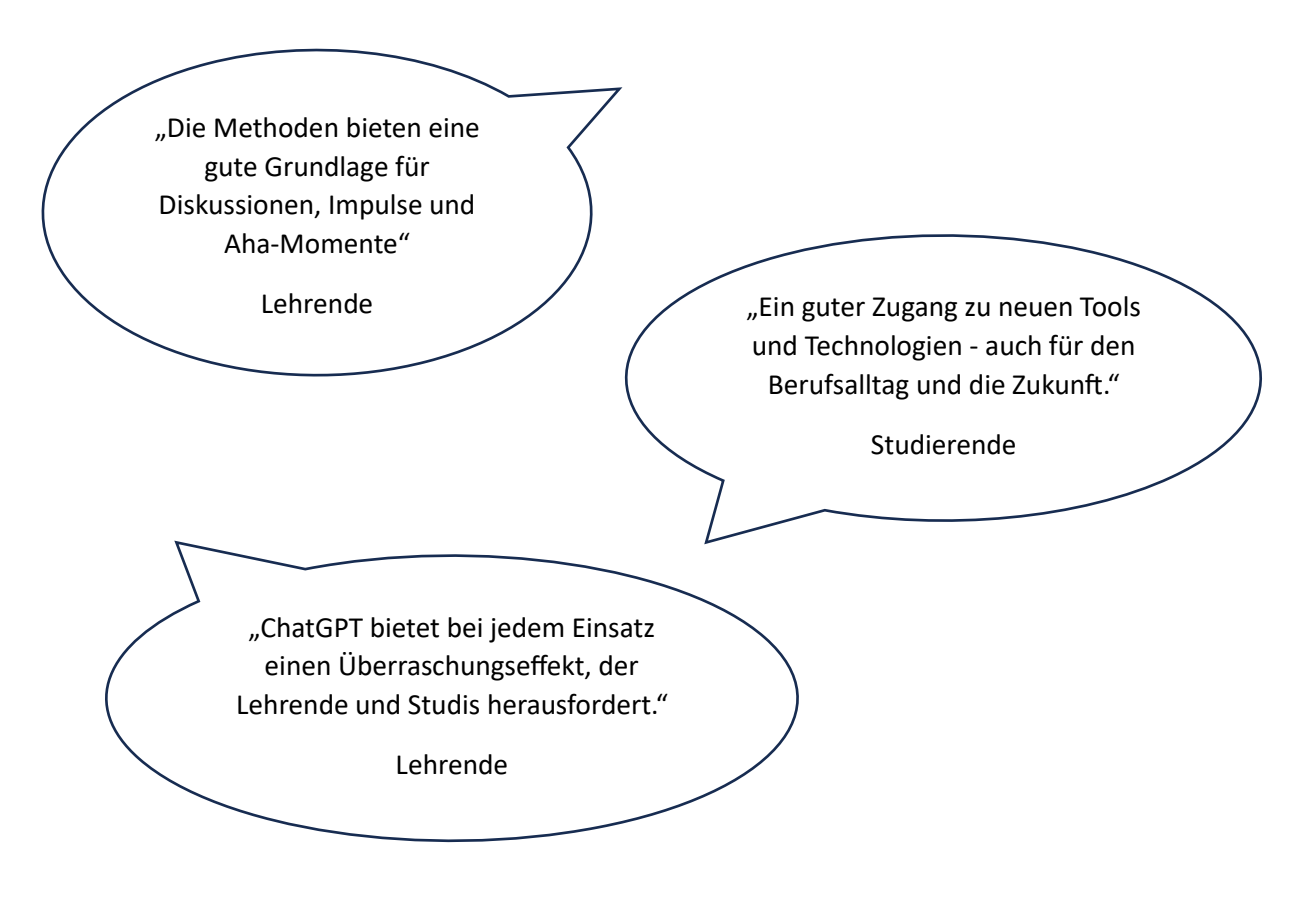

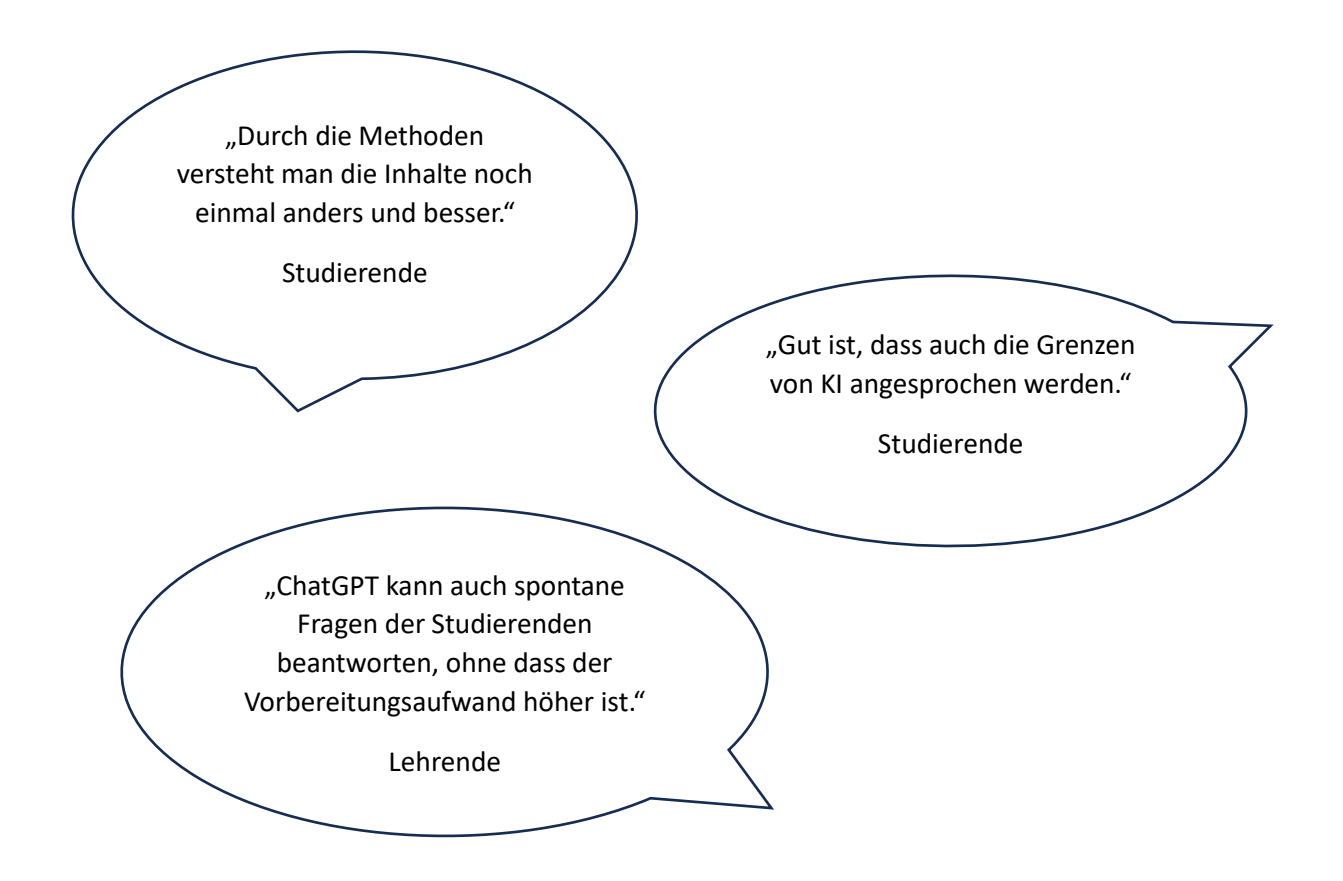

#### <span id="page-36-0"></span>Impressum

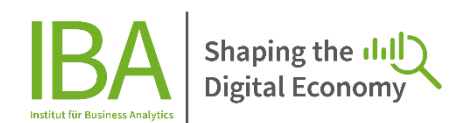

#### Herausgeber:

Universität Ulm

Institut für Business Analytics

Helmholtzstraße 22

89081 Ulm

#### Kontakt:

Tel.: +49 (0) 7 31/50-3 23 01

Mail: [mawi.iba@uni-ulm.de](mailto:mawi.iba@uni-ulm.de)

Website: <https://www.uni-ulm.de/mawi/iba/>

#### Autoren:

Dr. Maximilian Förster, Universität Ulm Lara Frost, Universität Ulm Simon Hofer, Universität Ulm Prof. Dr. Mathias Klier, Universität Ulm Dr. Andreas Obermeier, Universität Ulm Christopher Tille, Universität Ulm Prof. Dr. Steffen Zimmermann, Universität Ulm Kilian Züllig, Universität Ulm

#### Stand: April 2024